**BIMM 143 Genome Informatics I Lecture 13**

**Barry Grant<br>UCSan Diego** 

<http://thegrantlab.org/bimm143>

#### **TODAYS MENU:**

- **‣ What is a Genome?**
	- Genome sequencing and the Human genome project
- **‣ What can we do with a Genome?**
	- Compare, model, mine and edit
- **‣ Modern Genome Sequencing**
	- 1st, 2nd and 3rd generation sequencing
- **‣ Workflow for NGS**
	- RNA-Sequencing and Discovering variation

#### Genetics and Genomics

- **Genetics** is primarily the study of individual genes, mutations within those genes, and their inheritance patterns in order to understand specific traits.
- **Genomics** expands upon classical genetics and considers aspects of the entire genome, typically using computer aided approaches.

#### What is a Genome?

The total genetic material of an organism by which individual traits are encoded, controlled, and ultimately passed on to future generations

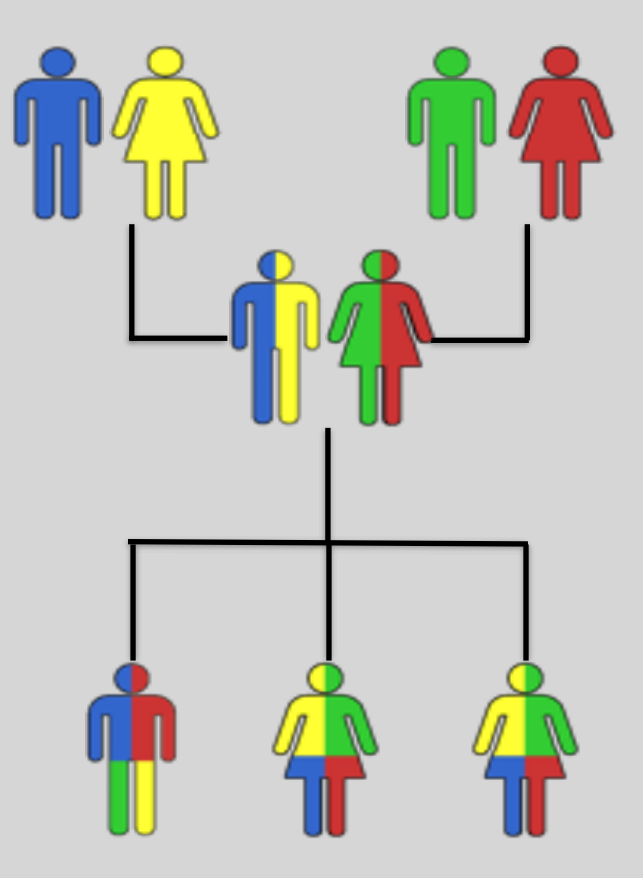

#### Genomes come in many shapes

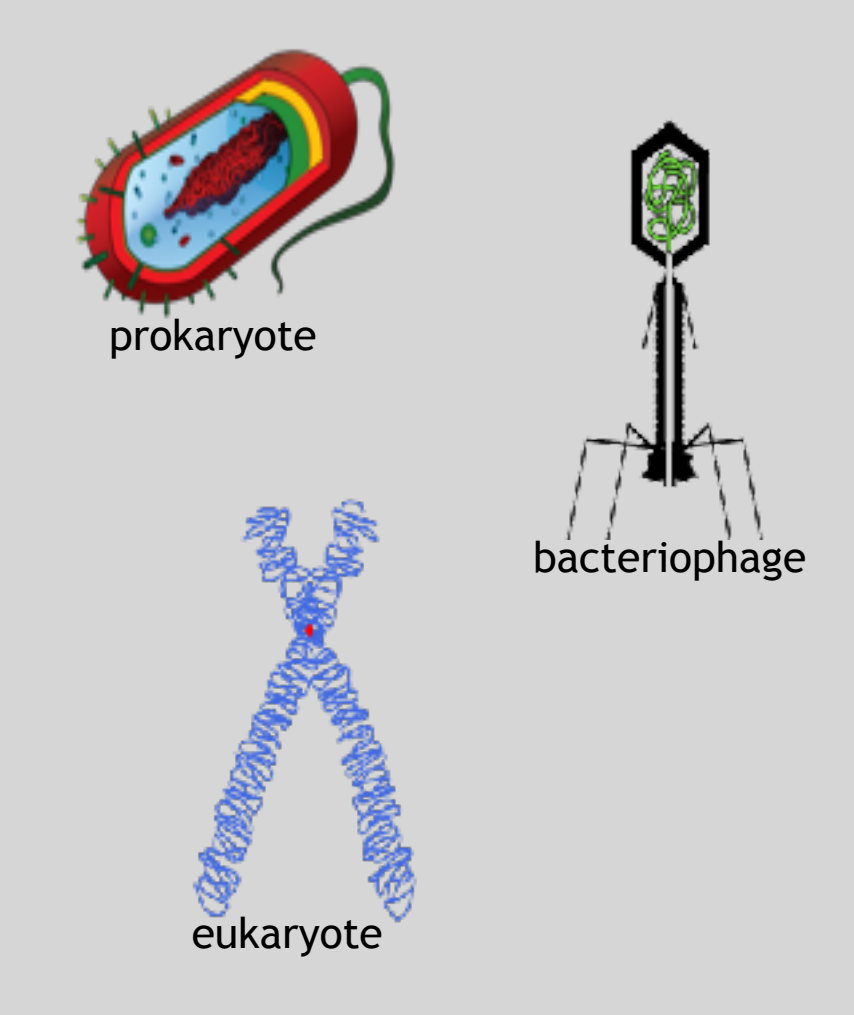

- Primarily DNA, but can be RNA in the case of some viruses
- Some genomes are circular, others linear
- Can be organized into discrete units (chromosomes) or freestanding molecules (plasmids)

#### Genomes come in many sizes

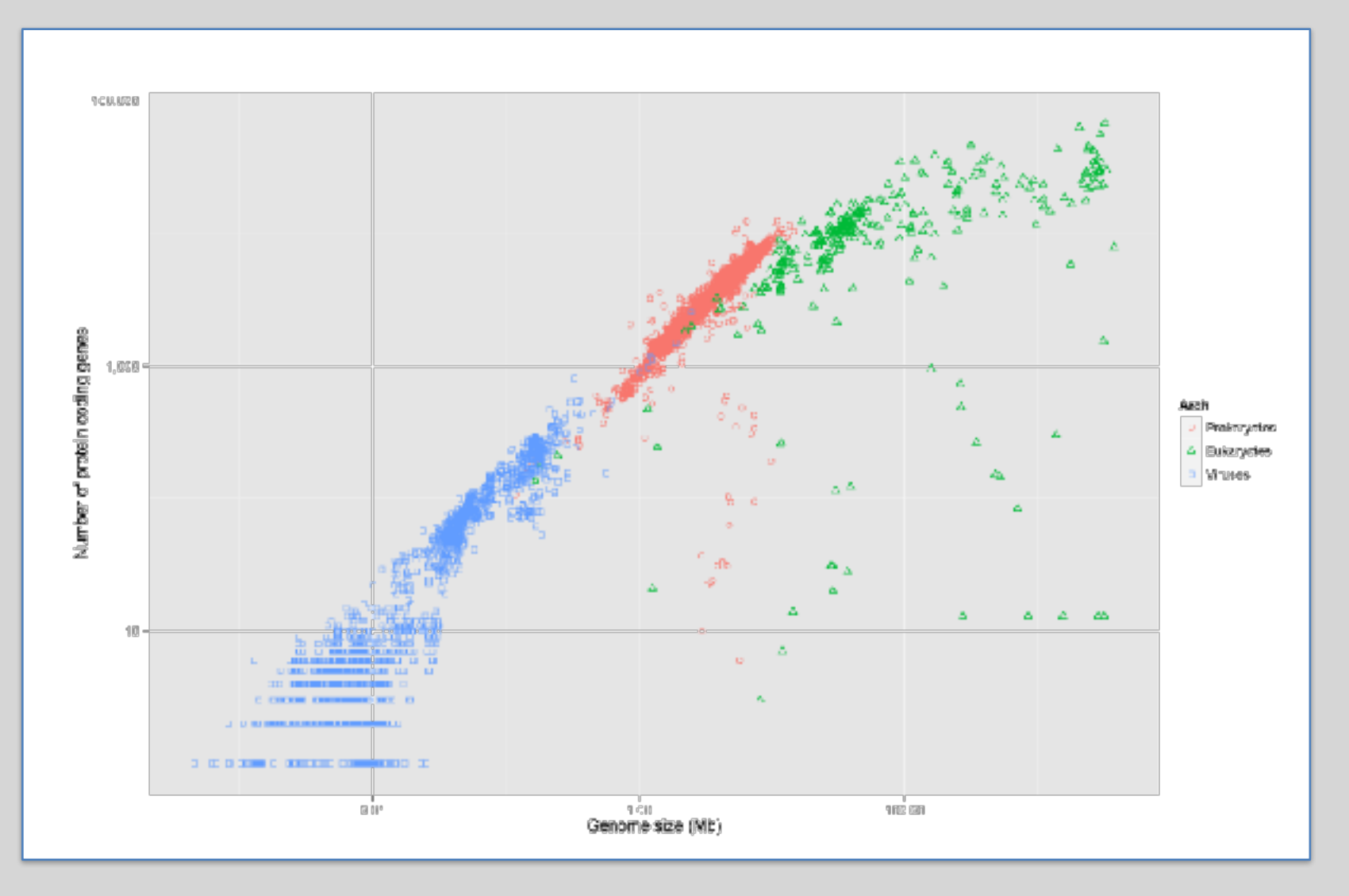

#### Genome Databases

NCBI Genome:

#### <http://www.ncbi.nlm.nih.gov/genome>

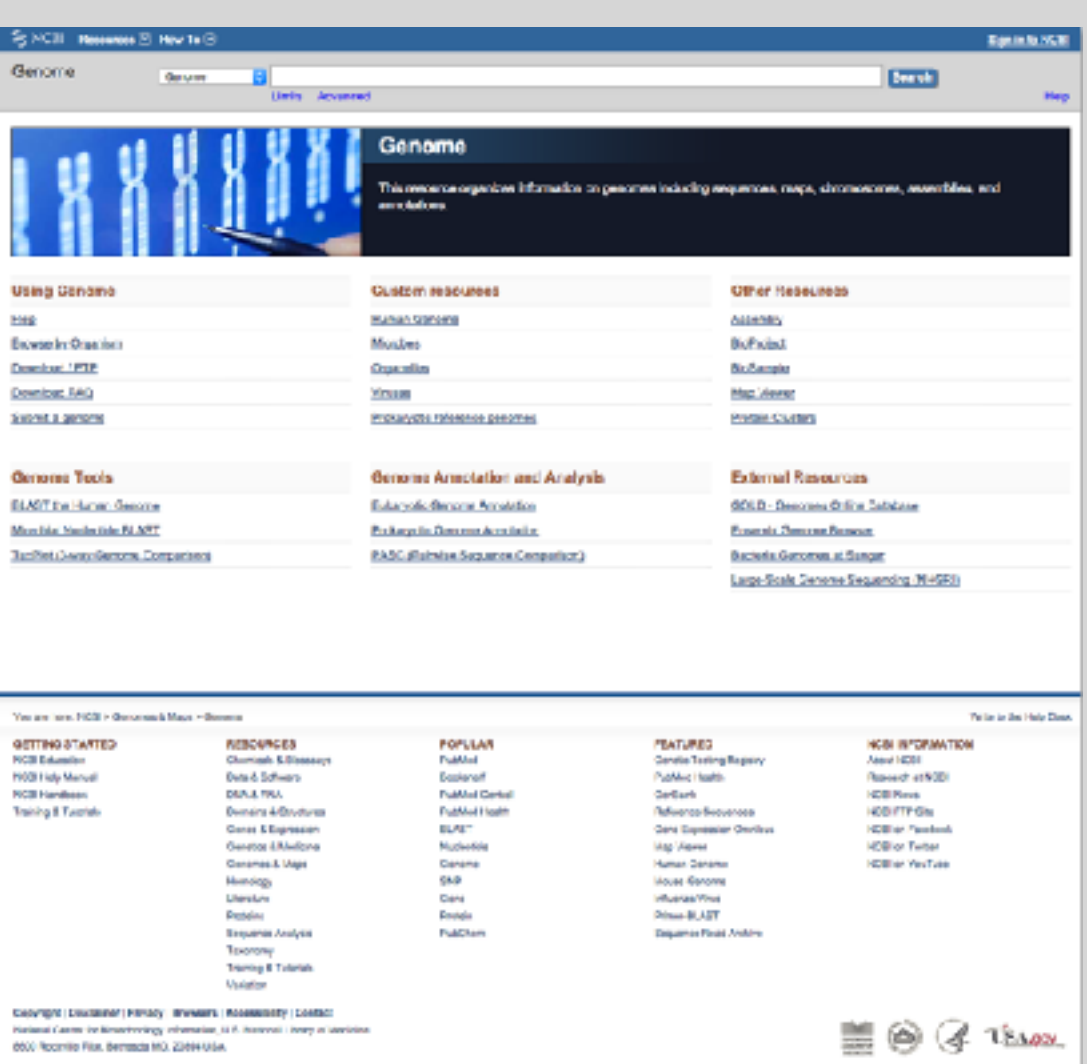

#### Early Genome Sequencing

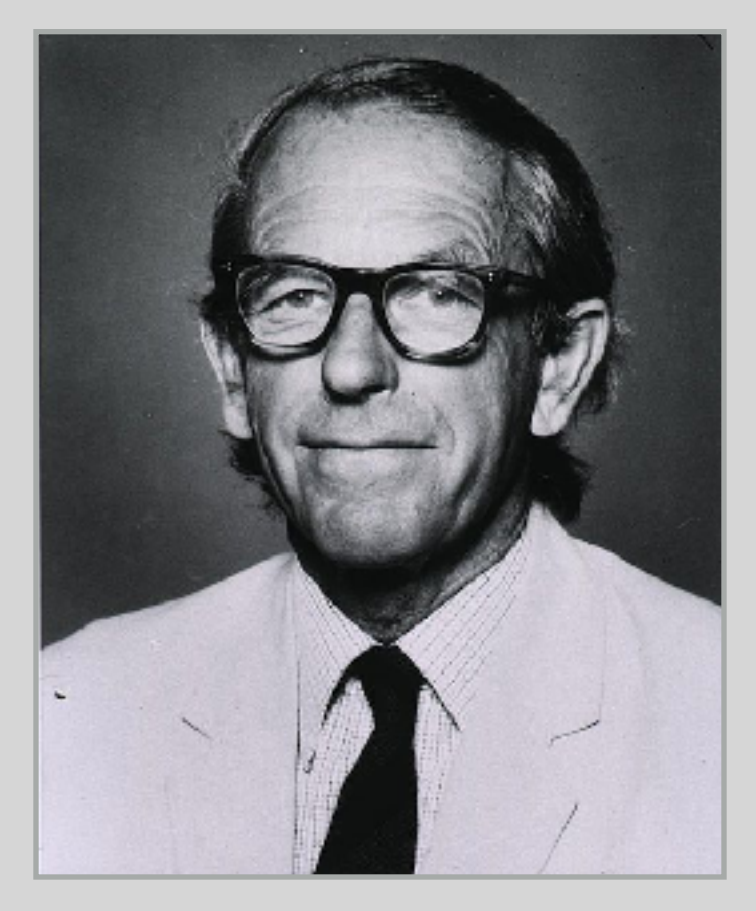

- Chain-termination "Sanger" sequencing was developed in 1977 by Frederick Sanger, colloquially referred to as the "Father of Genomics"
- Sequence reads were typically 750-1000 base pairs in length with an error rate of ~1 / 10000 bases

http://en.wikipedia.org/wiki/Frederick\_Sanger

#### The First Sequenced Genomes

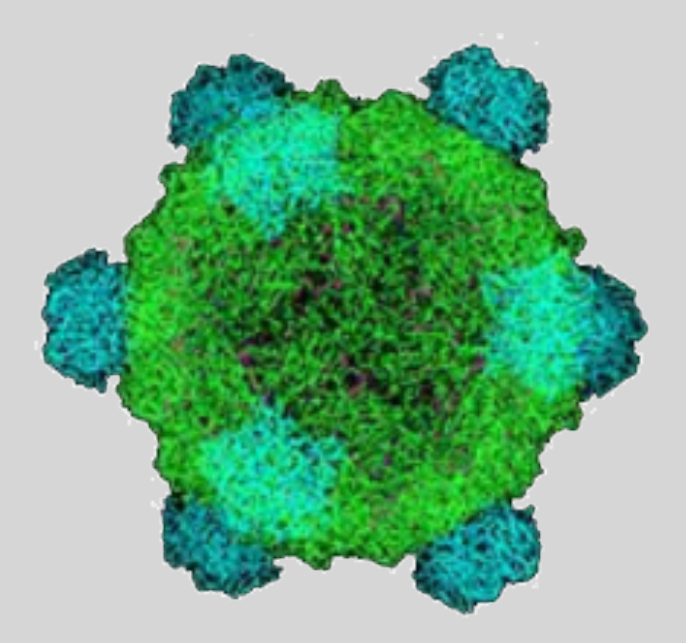

#### **Bacteriophage φ-X174**

- Completed in 1977
- 5,386 base pairs, ssDNA
- 11 genes

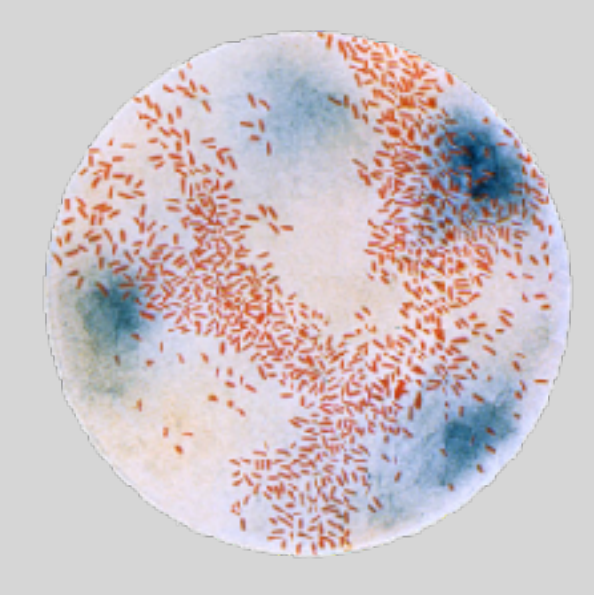

#### **Haemophilus influenzae**

- Completed in 1995
- 1,830,140 base pairs, dsDNA
- 1740 genes

#### The Human Genome Project

- The Human Genome Project (HGP) was an international, public consortium that began in 1990
	- Initiated by James Watson
	- Primarily led by Francis Collins
	- Eventual Cost: \$2.7 Billion
- Celera Genomics was a private corporation that started in 1998
	- Headed by Craig Venter
	- Eventual Cost: \$300 Million
- Both initiatives released initial drafts of the human genome in 2001
	- ~3.2 Billion base pairs, dsDNA
	- 22 autosomes, 2 sex chromosomes
	- $-$  ~20,000 genes

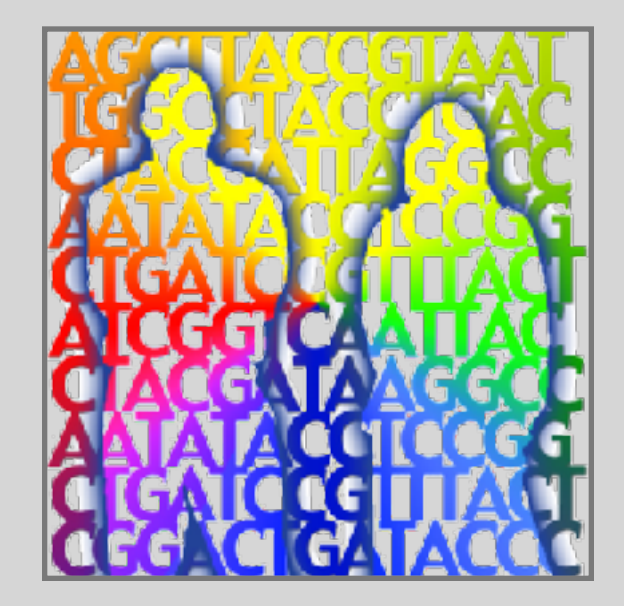

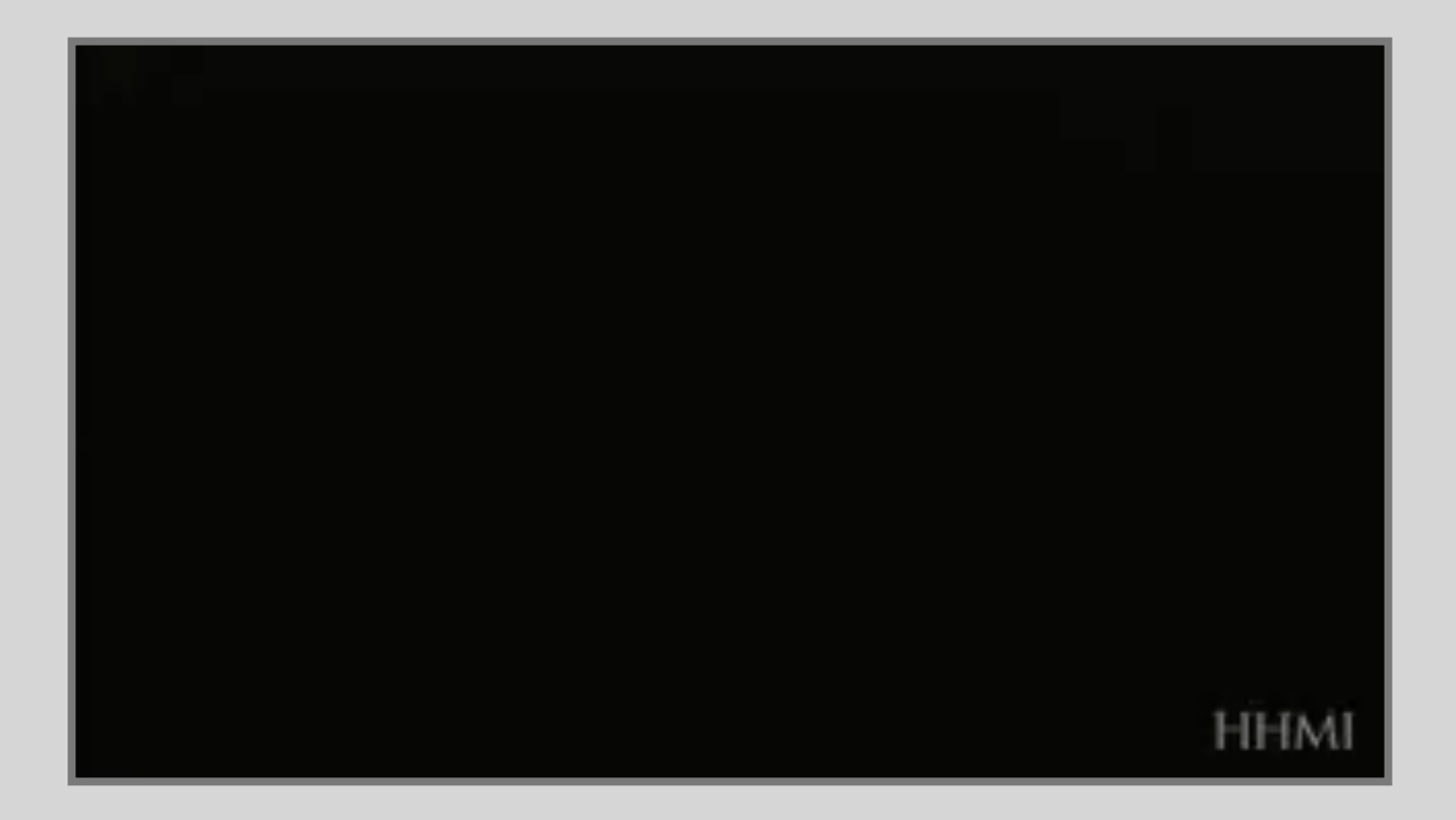

#### Modern Genome Sequencing

- Next Generation Sequencing (NGS) technologies have resulted in a paradigm shift from long reads at low coverage to short reads at high coverage
- This provides numerous opportunities for new and expanded genomic applications

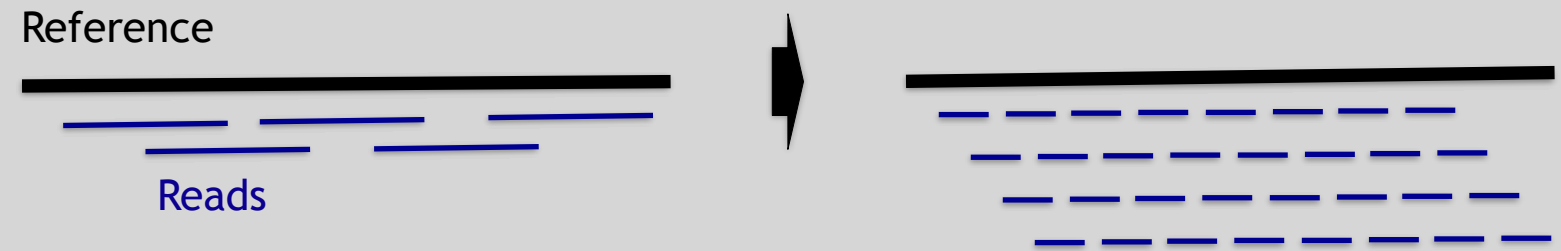

# Rapid progress of genome sequencing

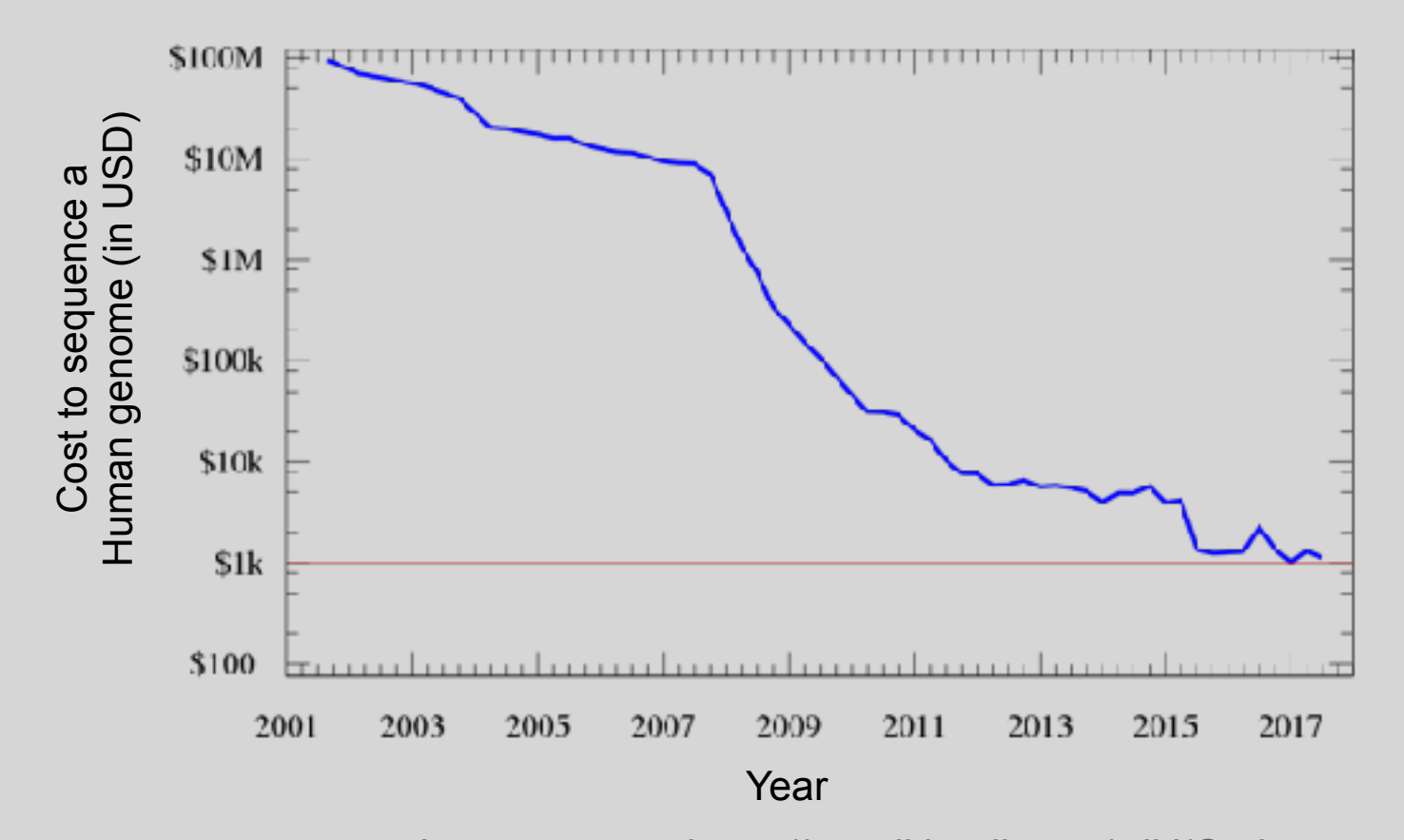

Image source: [https://en.wikipedia.org/wiki/Carlson\\_curve](https://en.wikipedia.org/wiki/Carlson_curve)

# Rapid progress of genome sequencing

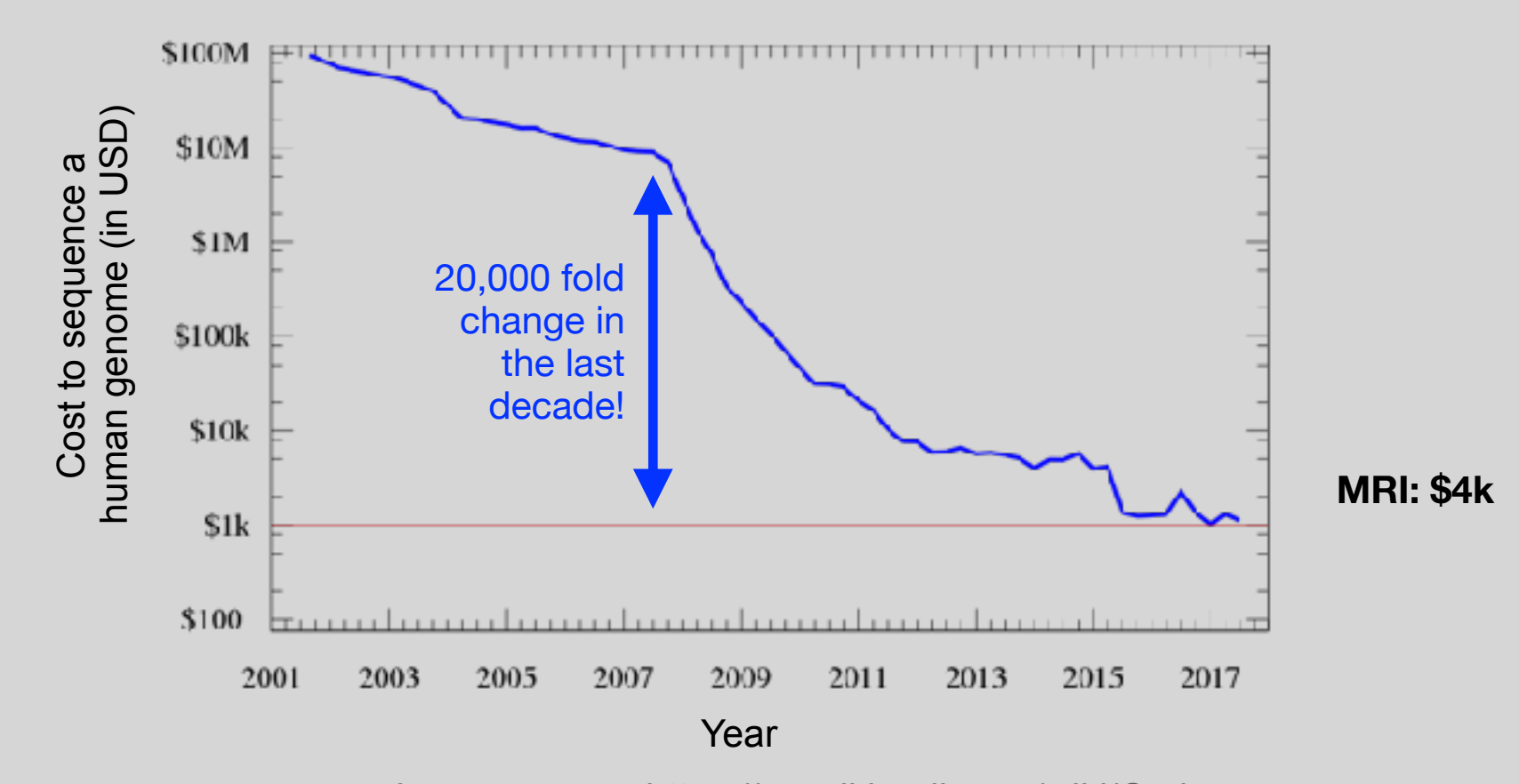

Image source: [https://en.wikipedia.org/wiki/Carlson\\_curve](https://en.wikipedia.org/wiki/Carlson_curve)

# Whole genome sequencing transforms genetic testing

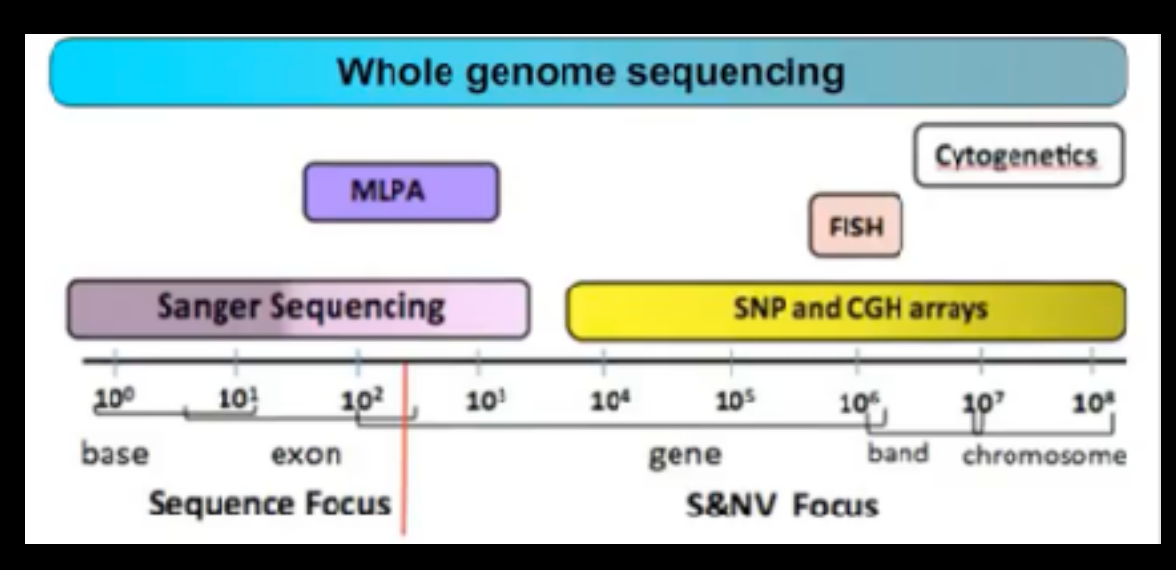

- 1000s of single gene tests
- Structural and copy number variation tests
- Permits hypothesis free diagnosis

## Major impact areas for genomic medicine

- Cancer: Identification of driver mutations and drugable variants, Molecular stratification to guide and monitor treatment, Identification of tumor specific variants for personalized immunotherapy approaches (precision medicine).
- Genetic disease diagnose: Rare, inherited and so-called 'mystery' disease diagnose.
- Health management: Predisposition testing for complex diseases (e.g. cardiac disease, diabetes and others), optimization and avoidance of adverse drug reactions.
- Health data analytics: Incorporating genomic data with additional health data for improved healthcare delivery.

#### Goals of Cancer Genome Research

- Identify changes in the genomes of tumors that drive cancer progression
- Identify new targets for therapy
- Select drugs based on the genomics of the tumor
- Provide early cancer detection and treatment response monitoring
- Utilize cancer specific mutations to derive neoantigen immunotherapy approaches

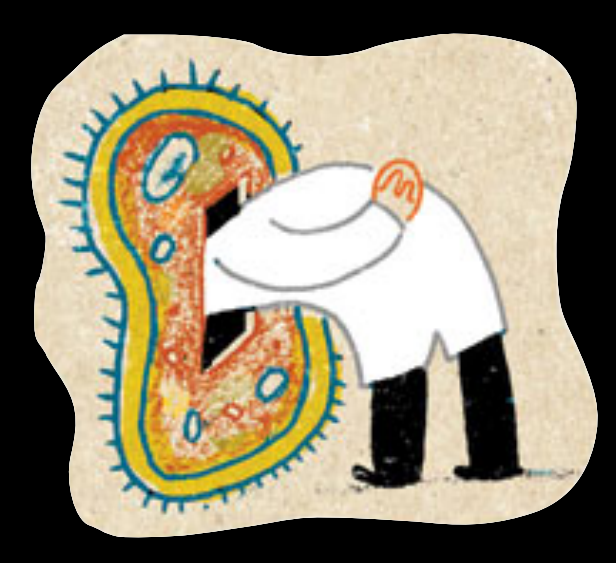

#### cancer genomes? What can go wrong in

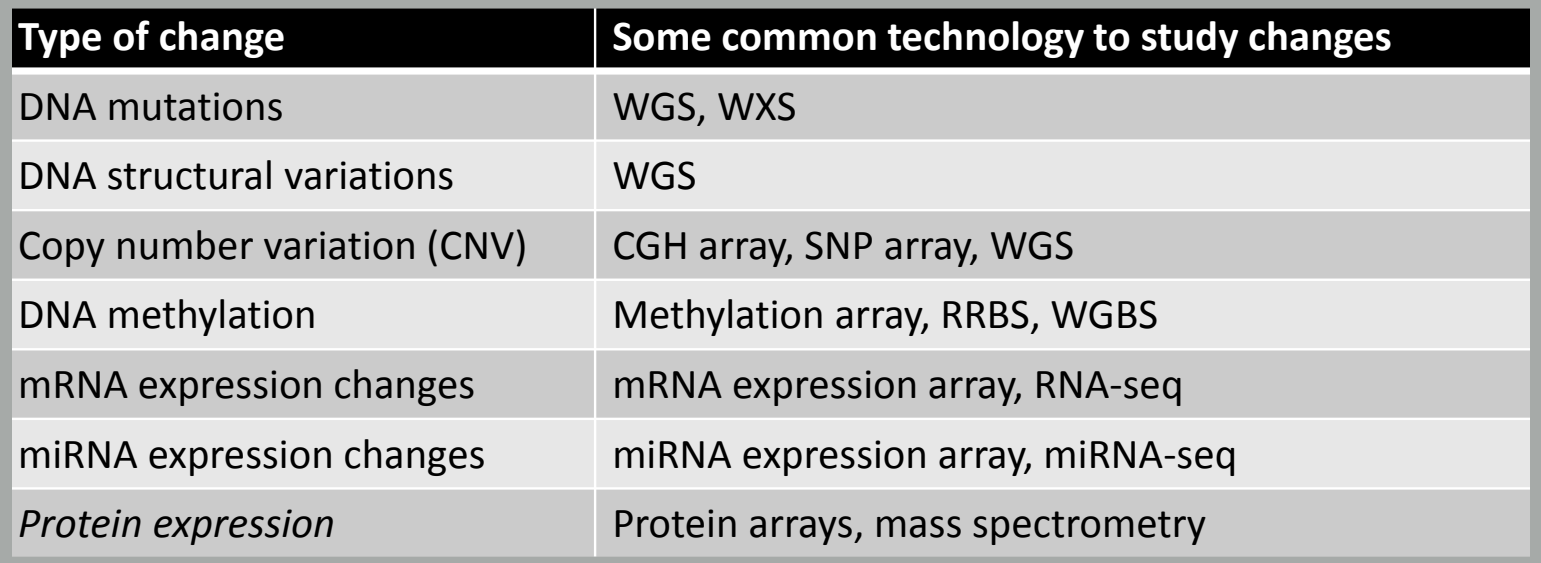

WGS = whole genome sequencing, WXS = whole exome sequencing WGS = whole genome sequencing, WXS = whole exome sequencing RRBS = reduced representation bisulfite sequencing, WGBS = whole genome bisulfite sequencing RRBS = reduced representation bisulfite sequencing, WGBS = whole genome bisulfite sequencing

#### DNA Sequencing Concepts

• **Sequencing by Synthesis**: Uses a polymerase to incorporate and assess nucleotides to a primer sequence

– 1 nucleotide at a time

- **Sequencing by Ligation**: Uses a ligase to attach hybridized sequences to a primer sequence
	- 1 or more nucleotides at a time (e.g. dibase)

#### Modern NGS Sequencing Platforms

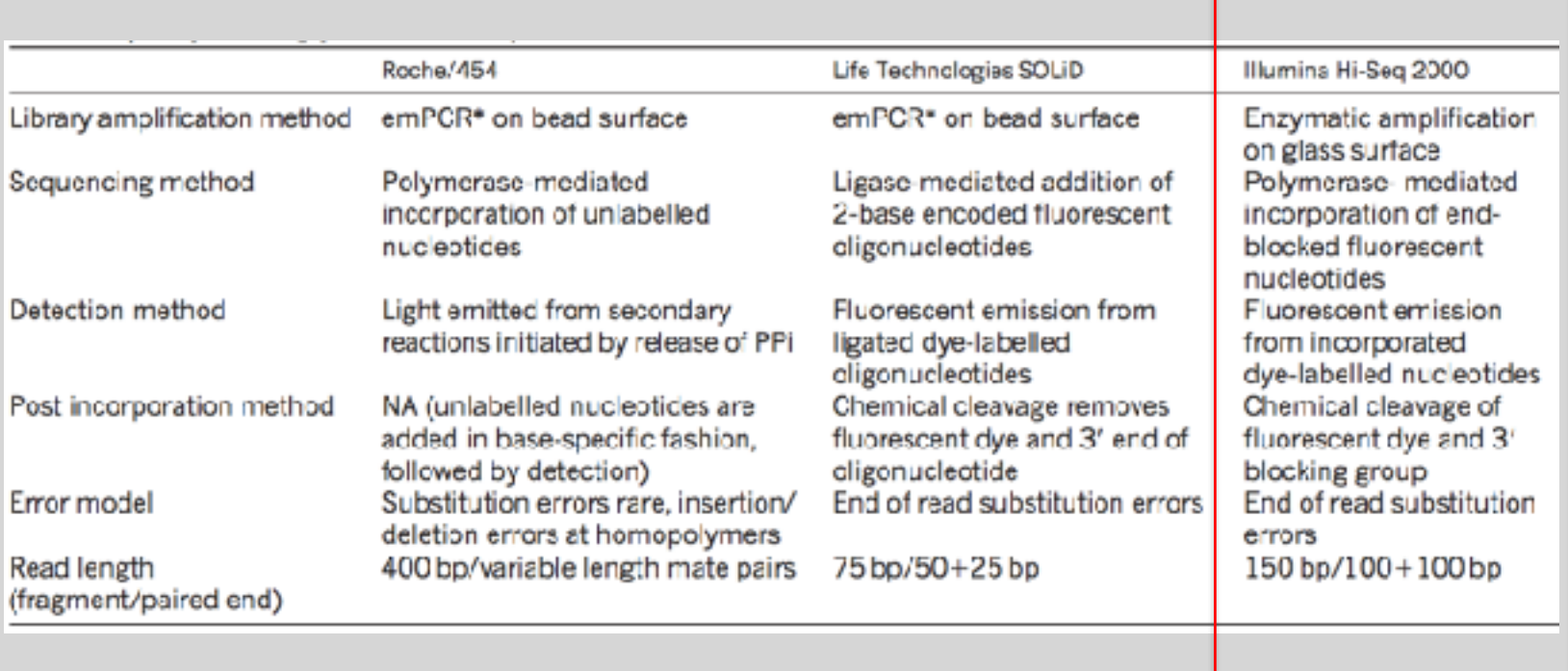

#### Illumina – Reversible terminators

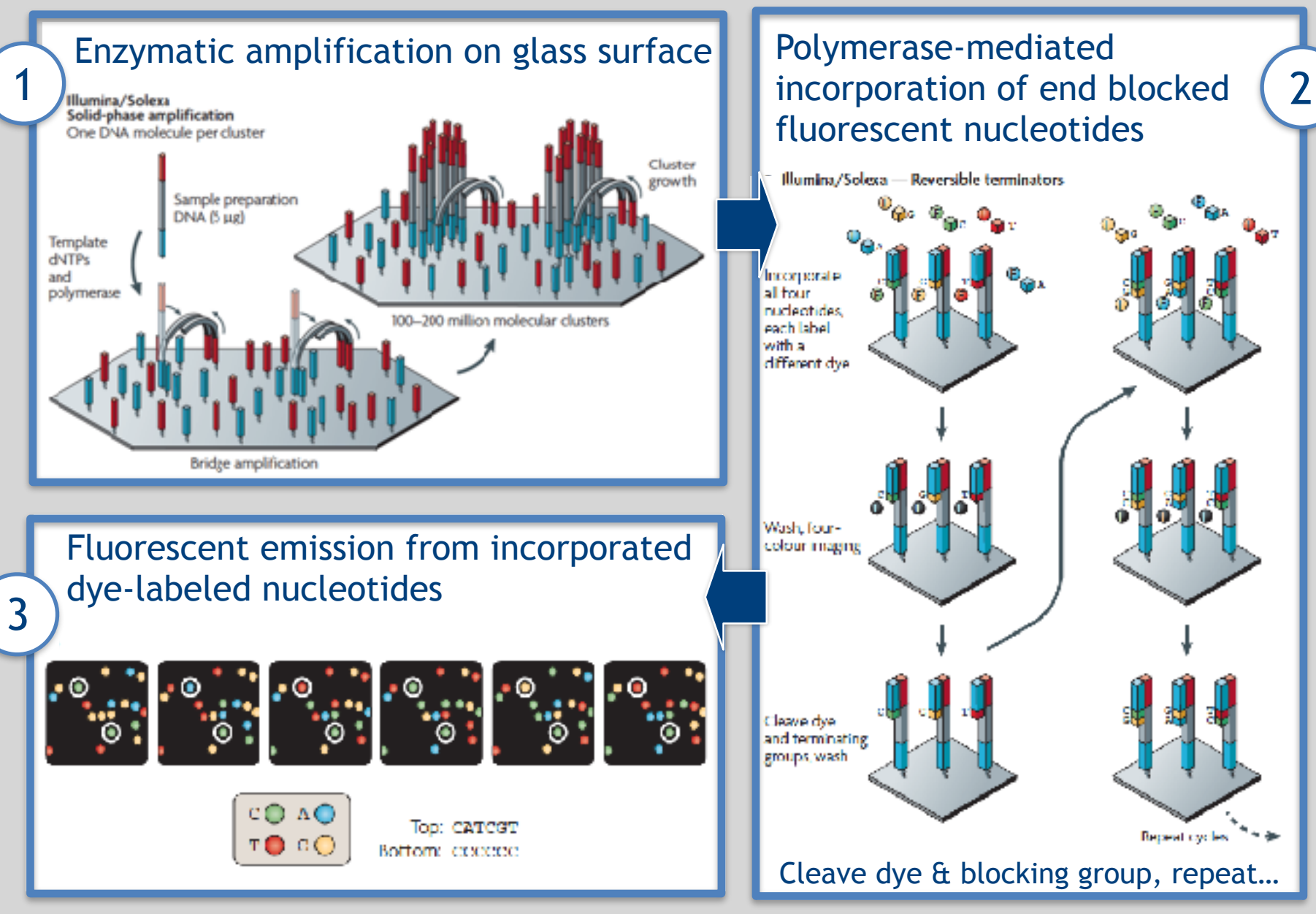

**Images adapted from**: Metzker, ML (2010), *Nat. Rev. Genet*, 11, pp. 31-46

#### Illumina Sequencing - Video

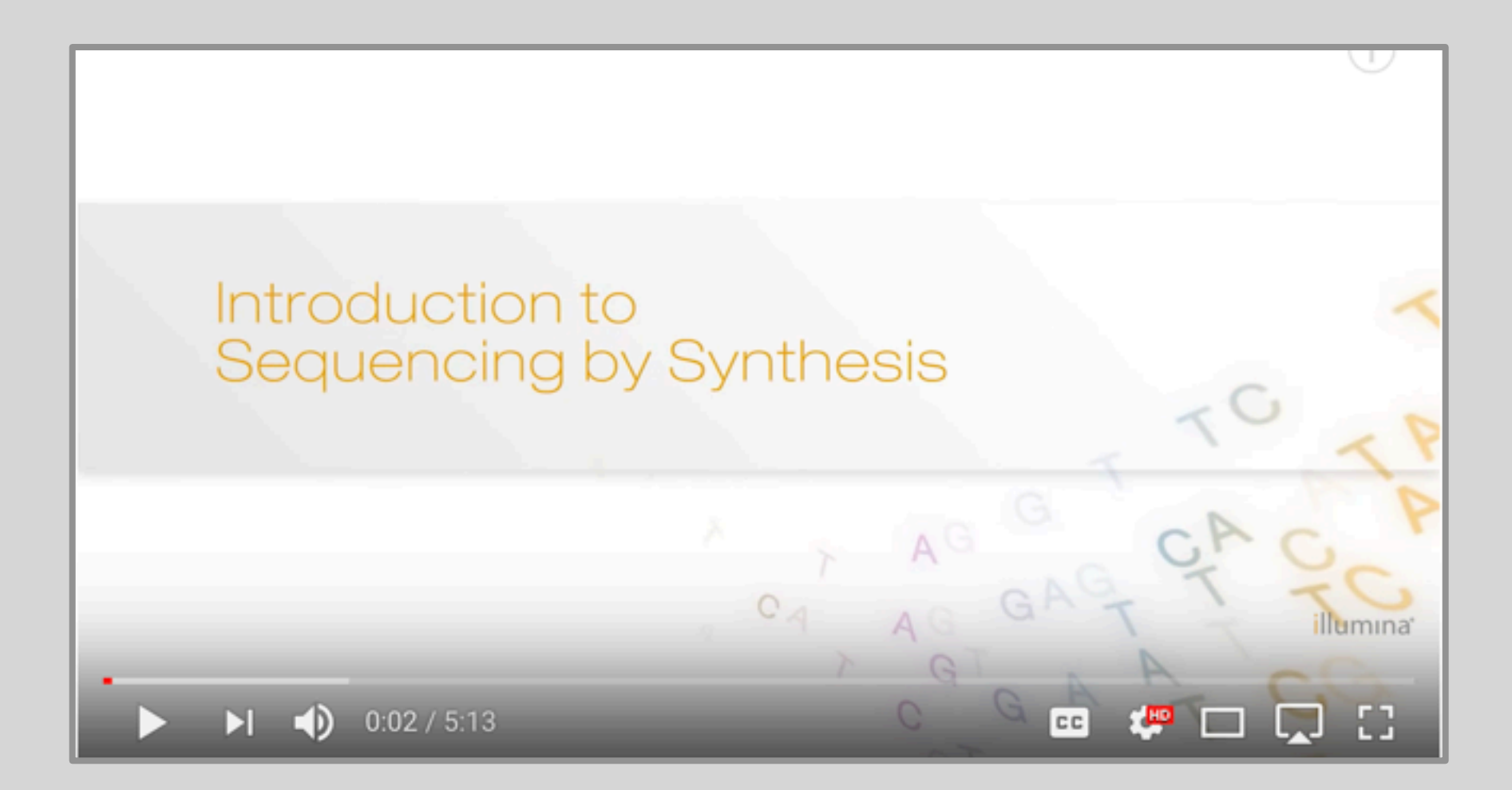

[https://www.youtube.com/watch?src\\_vid=womKfikWlxM&v=fCd6B5HRaZ8](https://www.youtube.com/watch?src_vid=womKfikWlxM&v=fCd6B5HRaZ8)

#### NGS Sequencing Terminology

Insert Size Sequence Coverage

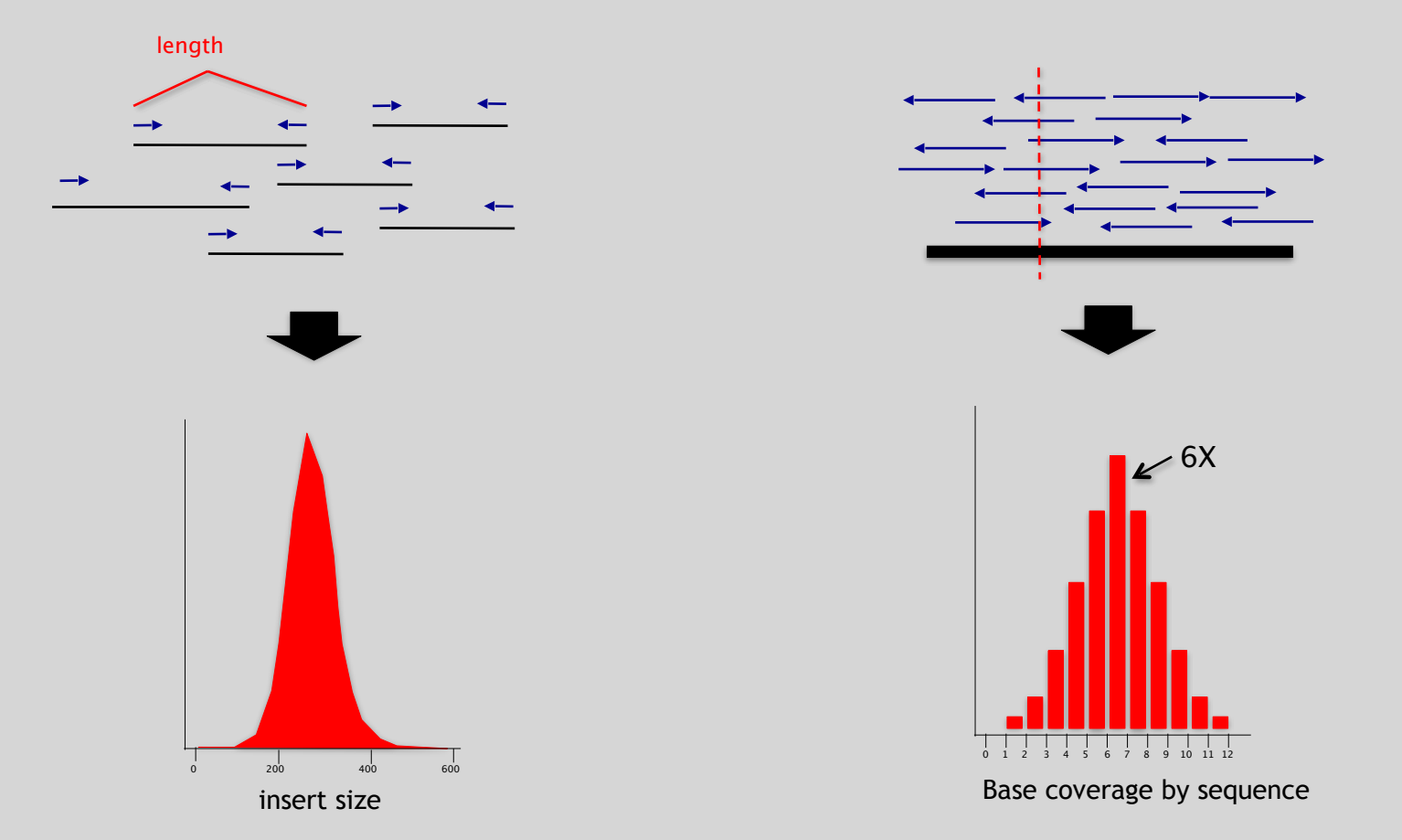

#### Summary: "Generations" of DNA Sequencing

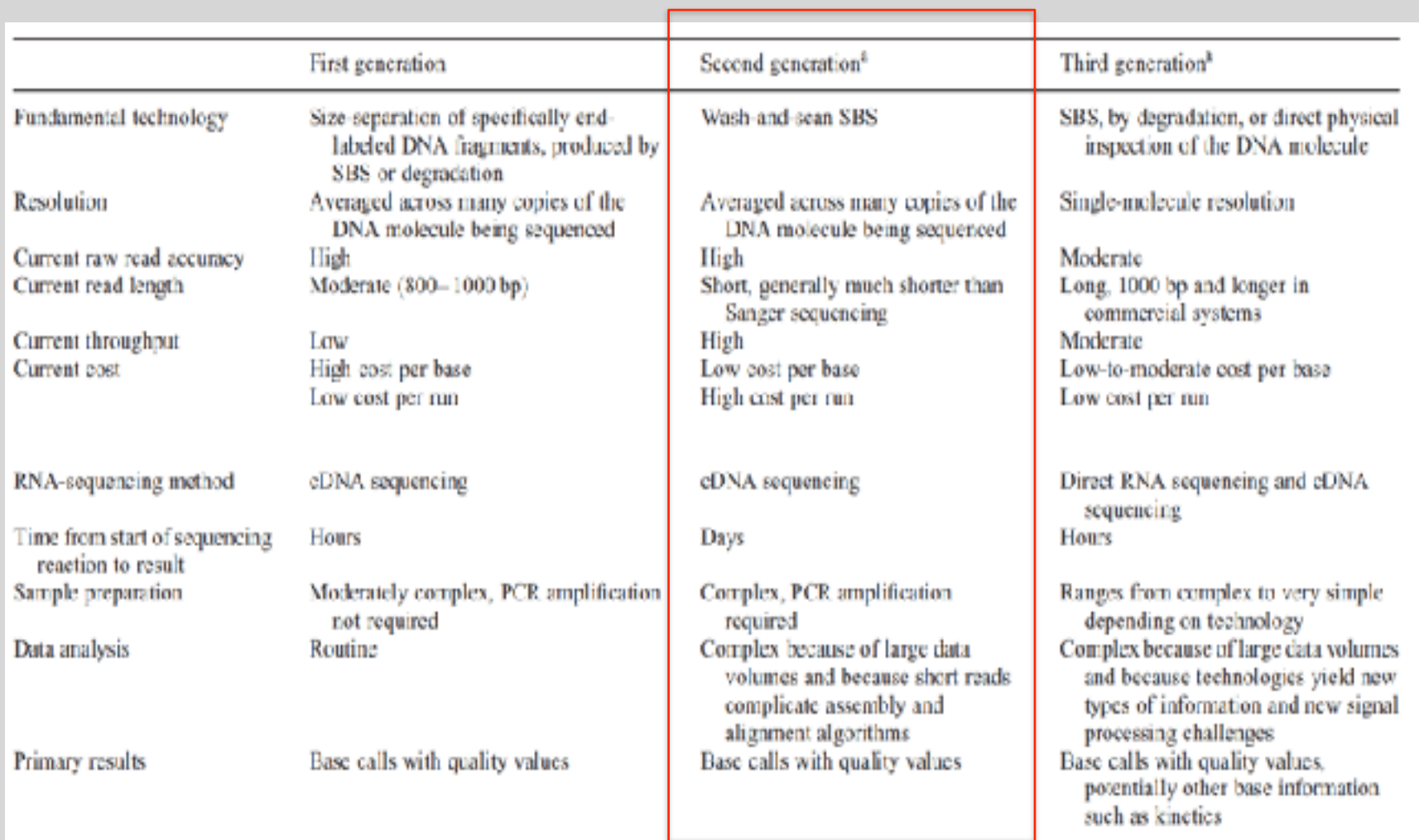

#### Third Generation Sequencing

- Currently in active development
- Hard to define what "3rd" generation means
- Typical characteristics:
	- Long (1,000bp+) sequence reads
	- Single molecule (no amplification step)
	- Often associated with nanopore technology
		- But not necessarily!

## The first direct RNA sequencing by nanopore

Side-Note:

• For example this new nanopore sequencing method was just published**!**

<https://www.nature.com/articles/nmeth.4577>

• "Sequencing the RNA in a biological sample can unlock a wealth of information, including the identity of bacteria and viruses, the nuances of alternative splicing or the transcriptional state of organisms. However, current methods have limitations due to short read lengths and reverse transcription or amplification biases. Here we demonstrate nanopore direct RNA-seq, a highly parallel, real-time, singlemolecule method that circumvents reverse transcription or amplification steps."

# SeqAnswers Wiki side-Note:

#### A good repository of analysis software can be found at <http://seqanswers.com/wiki/Software/list>

All Sanction

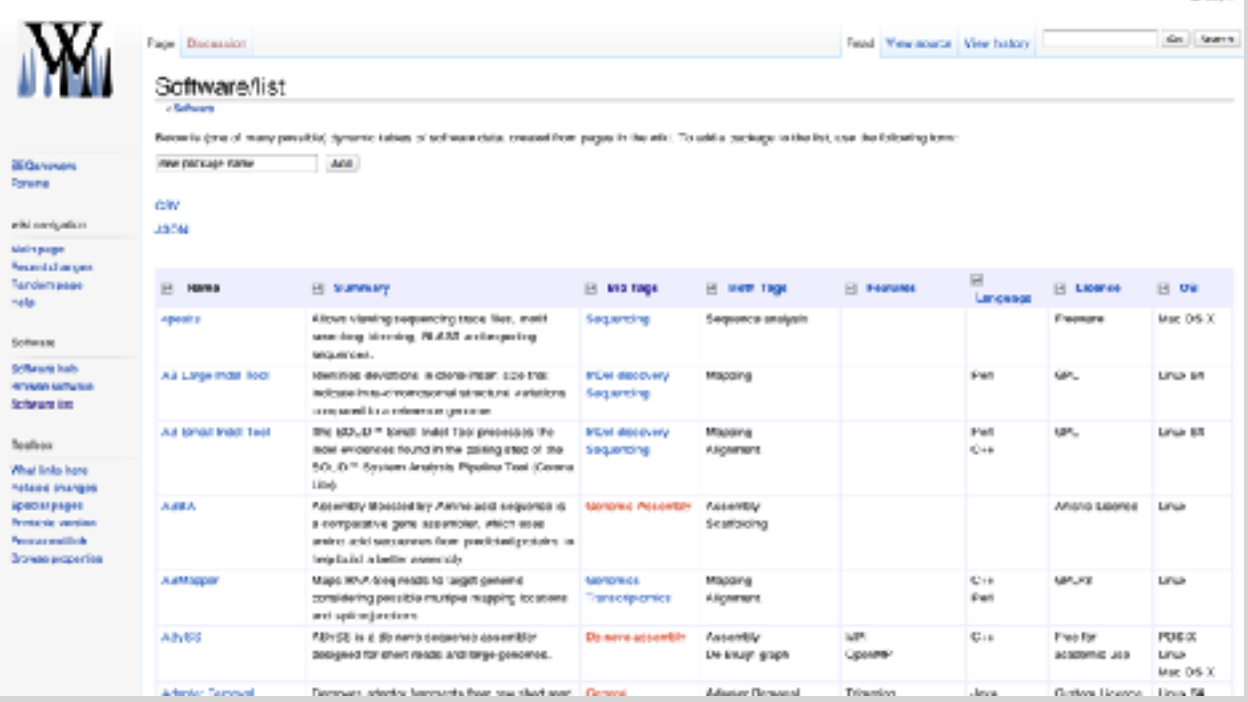

# What can we do with all this sequence information?

#### Population Scale Analysis

We can now begin to assess genetic differences on a very large scale, both as naturally occurring variation in human and non-human populations as well somatically within tumors

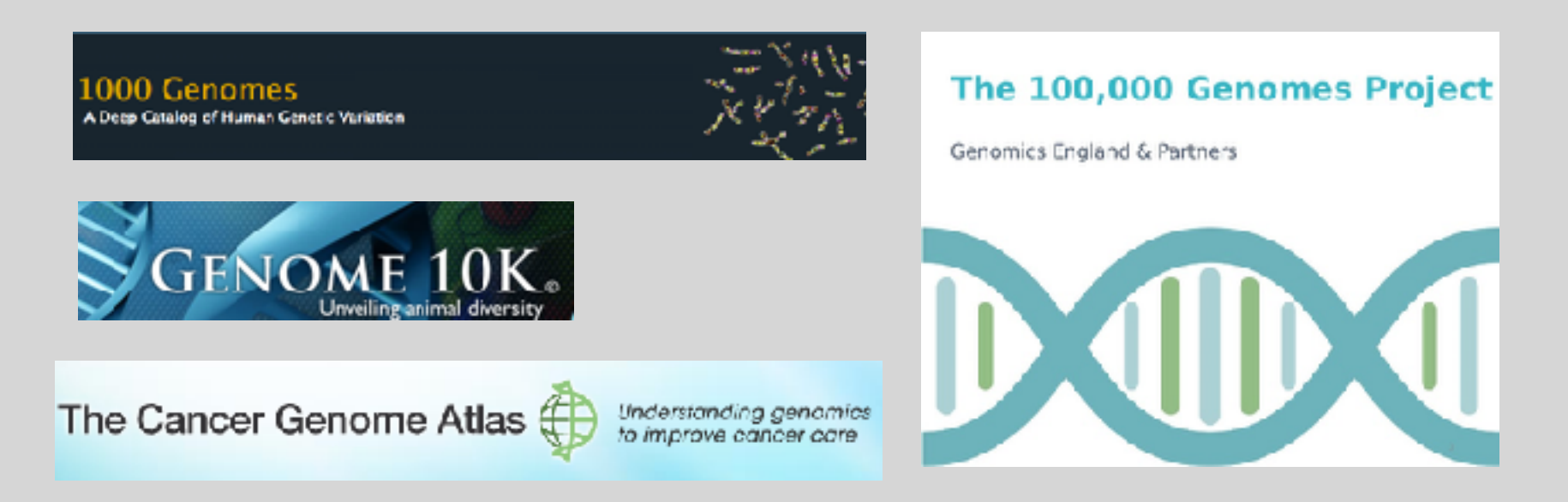

**<https://www.genomicsengland.co.uk/the-100000-genomes-project/>**

#### "Variety's the very spice of life"

-William Cowper, 1785

#### "Variation is the spice of life"

-Kruglyak & Nickerson, 2001

- While the sequencing of the human genome was a great milestone, the DNA from a single person is not representative of the millions of potential differences that can occur between individuals
- These unknown genetic variants could be the cause of many phenotypes such as differing morphology, susceptibility to disease, or be completely benign.

#### Germline Variation

- Mutations in the germline are passed along to offspring and are present in the DNA over every cell
- In animals, these typically occur in meiosis during gamete differentiation

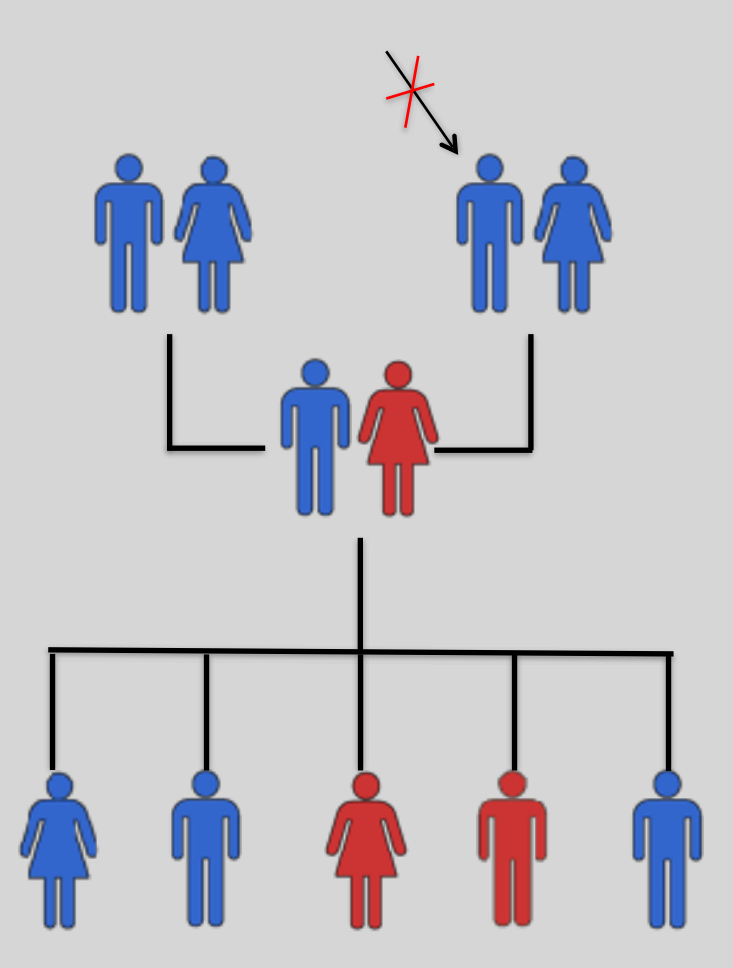

#### Somatic Variation

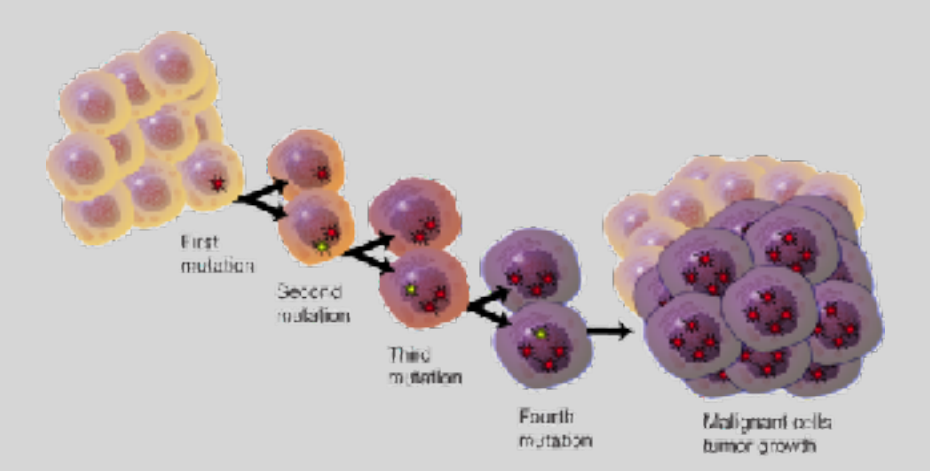

- Mutations in non-germline cells that are not passed along to offspring
- Can occur during mitosis or from the environment itself
- Are an integral part in tumor progression and evolution

## Types of Genomic Variation

- **Single Nucleotide Polymorphisms** (SNPs) – mutations of one nucleotide to another
- **Insertion/Deletion Polymorphisms** (INDELs) – small mutations removing or adding one or more nucleotides at a particular locus
- **Structural Variation** (SVs) medium to large sized rearrangements of chromosomal DNA

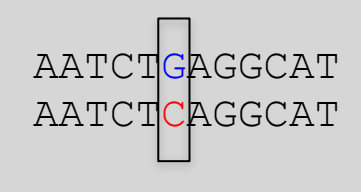

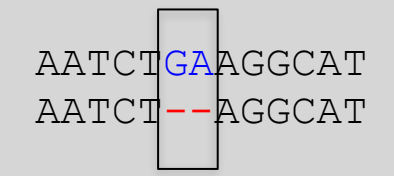

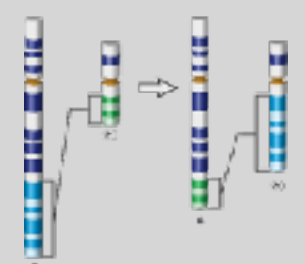

#### Differences Between Individuals

The average number of genetic differences in the germline between two random humans can be broken down as follows:

- 3,600,000 single nucleotide differences
- 344,000 small insertion and deletions
- 1,000 larger deletion and duplications

Numbers change depending on ancestry!

## Discovering Variation: SNPs and INDELs

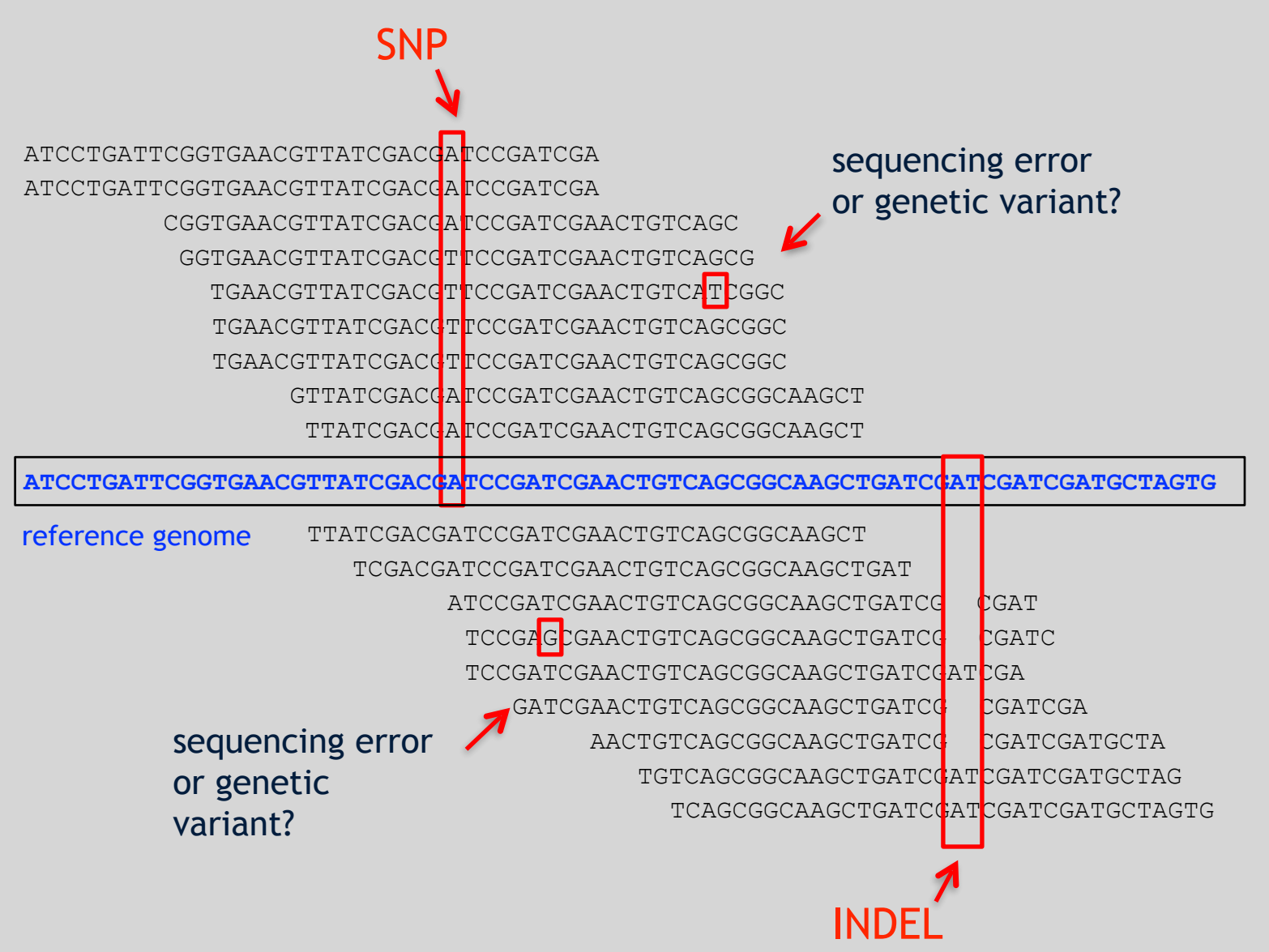

#### Genotyping Small Variants

- Once discovered, oligonucleotide probes can be generated with each individual allele of a variant of interest
- A large number can then be assessed simultaneously on microarrays to detect which combination of alleles is present in a sample
#### SNP Microarrays

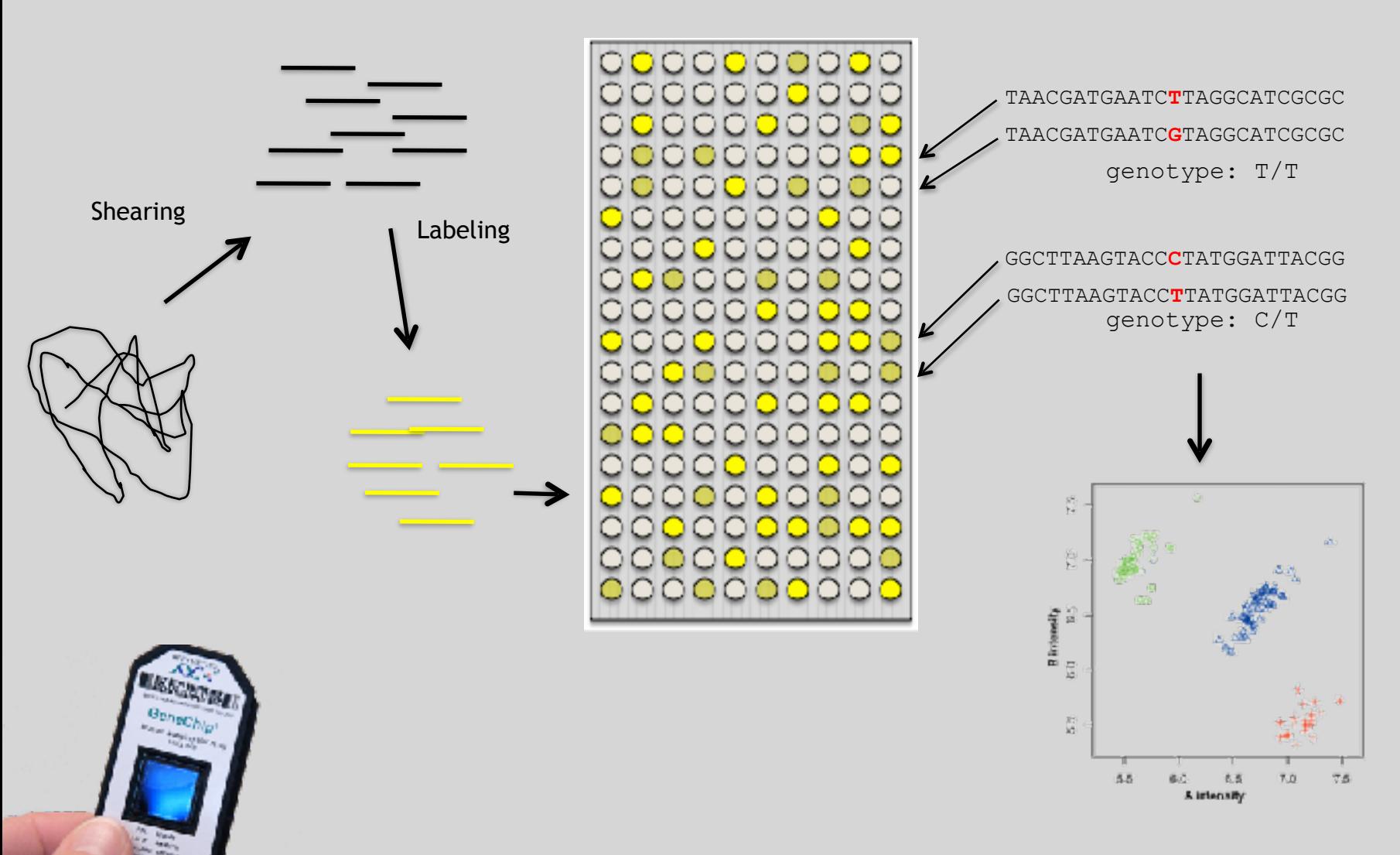

#### Impact of Genetic Variation

#### There are numerous ways genetic variation can exhibit functional effects

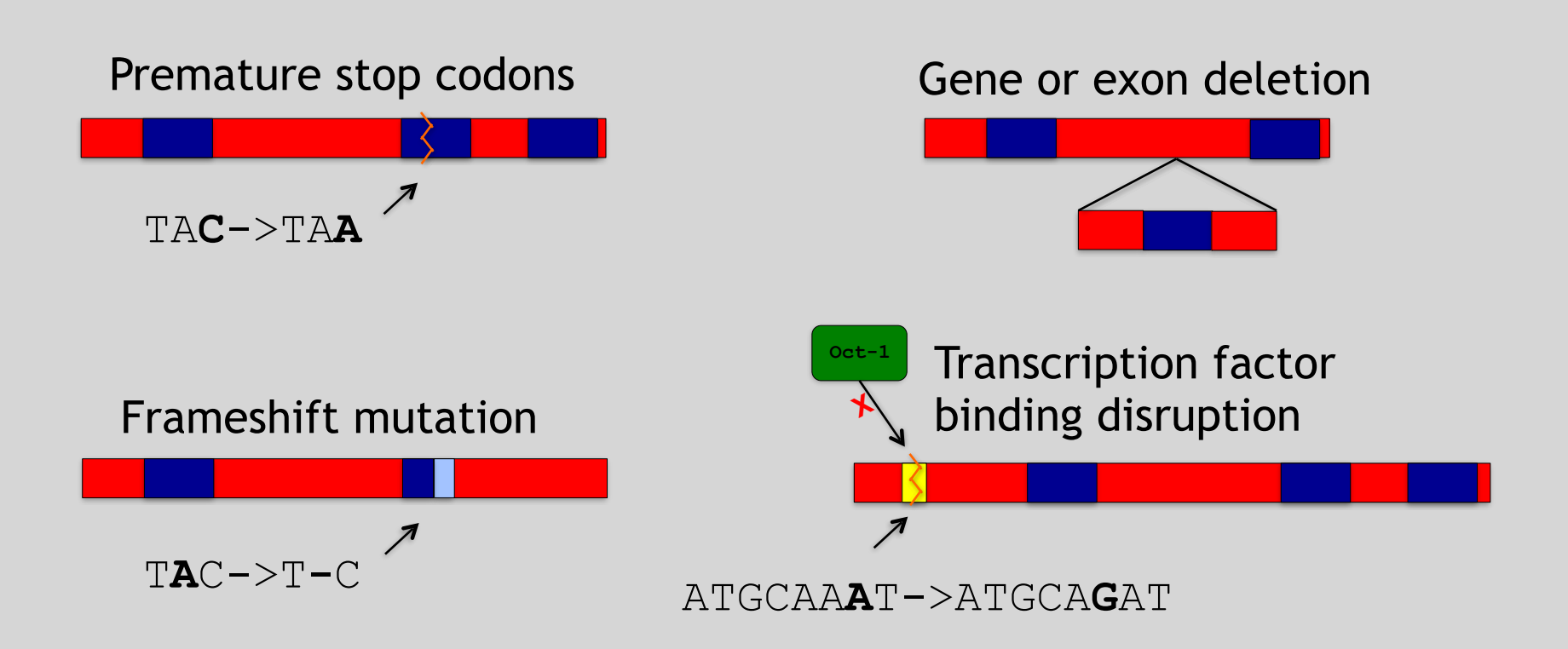

# Hand-on time!

**Do it Yourself!**

[https://bioboot.github.io/bimm143\\_S18/lectures/#13](https://bioboot.github.io/bimm143_S18/lectures/#13)

Sections **1** to **3** please (up to running Read Alignment) See IP address on website for **your** Galaxy server

#### <http://uswest.ensembl.org/Help/View?id=140>

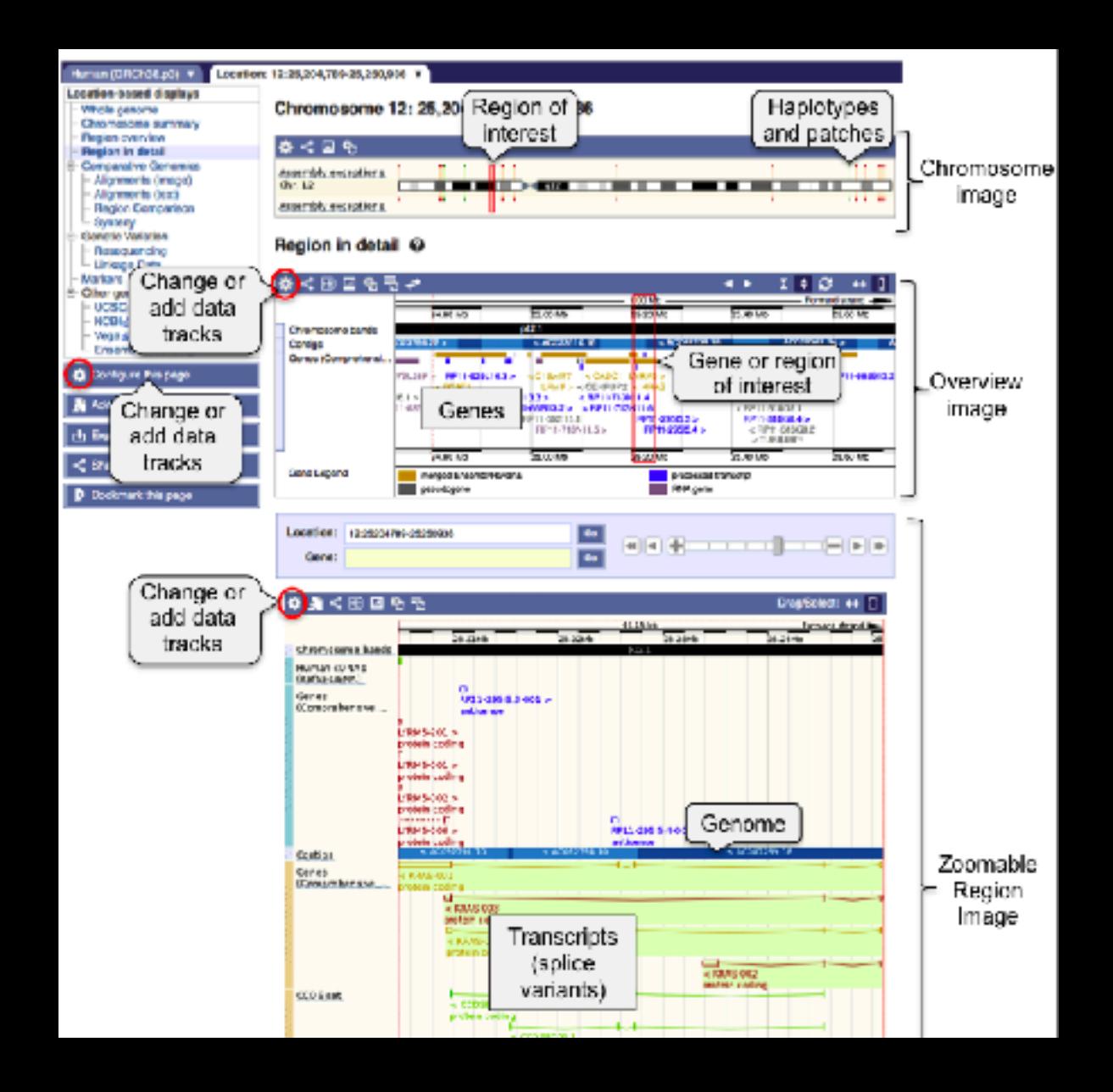

# Access a jetstream galaxy instance! etstream galaxy instance!

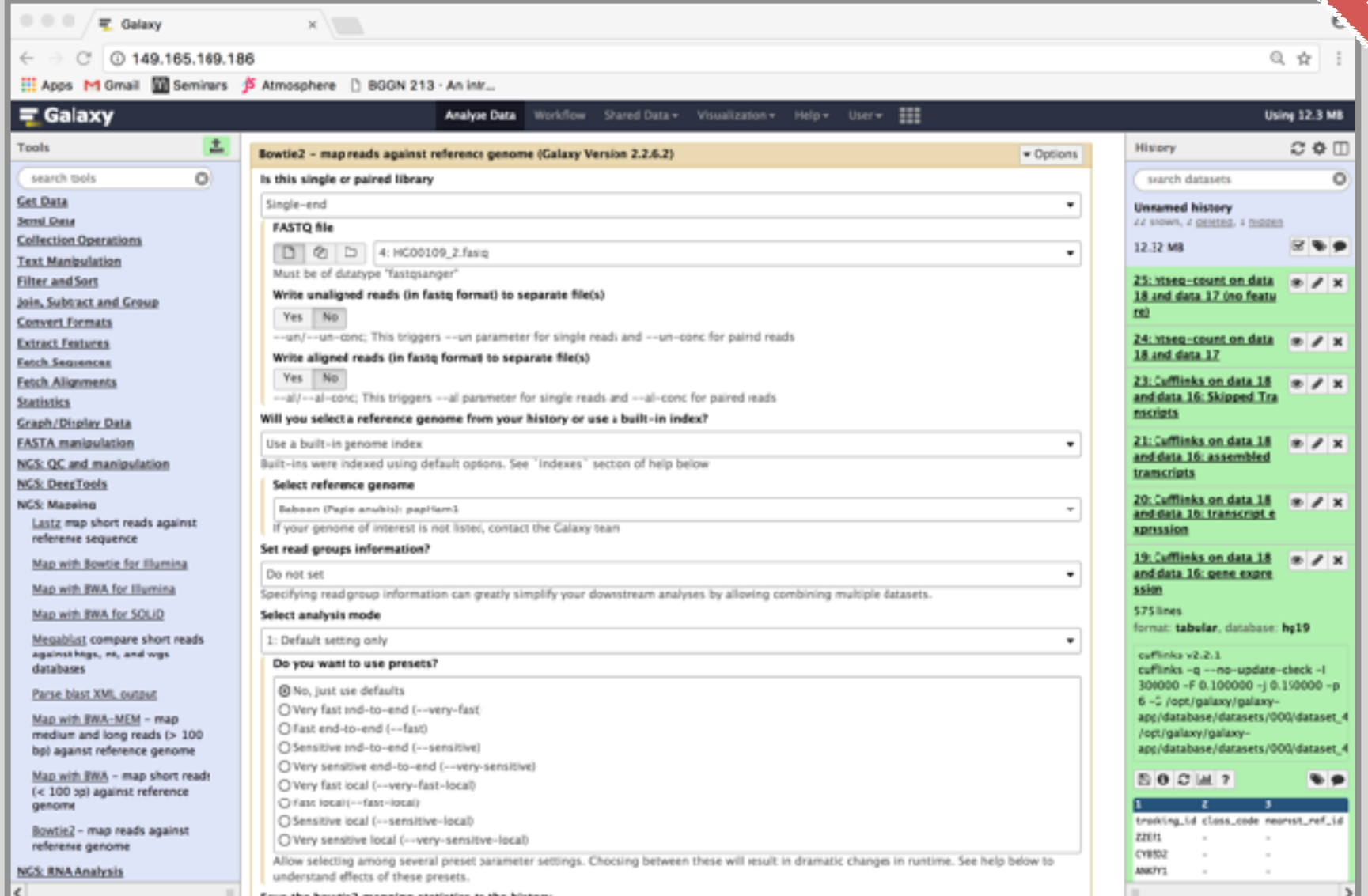

# RNA Sequencing The absolute basics

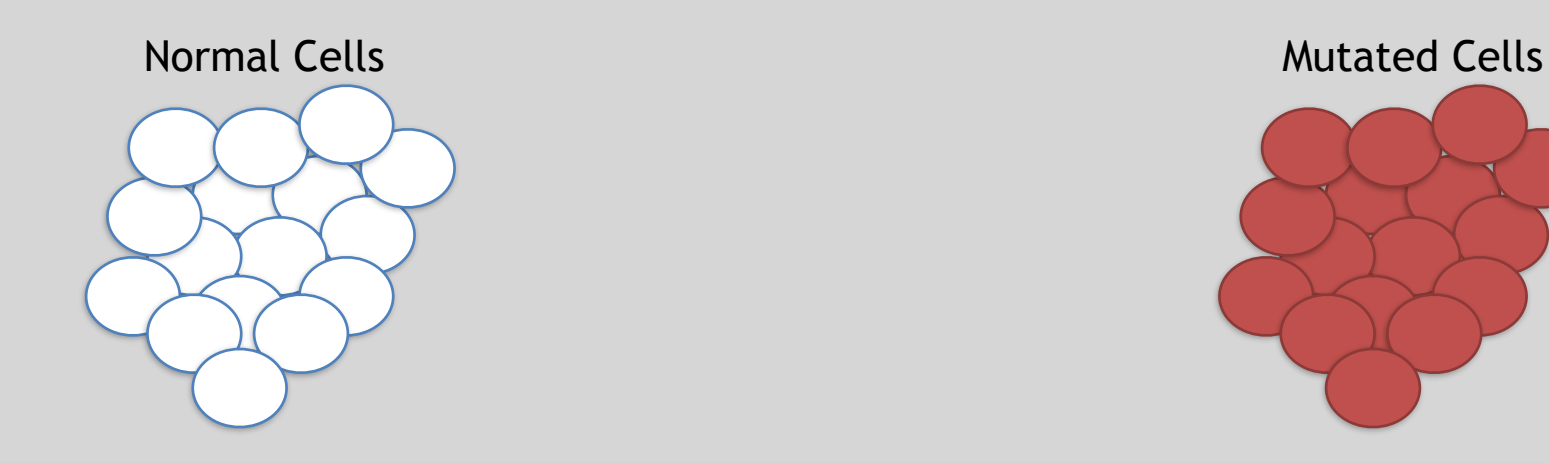

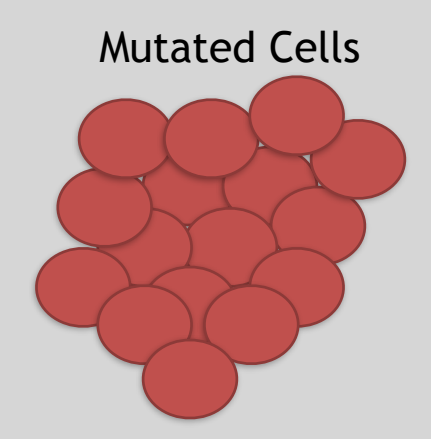

- The mutated cells behave differently than the normal cells
- We want to know what genetic mechanism is causing the difference
- One way to address this is to examine differences in gene expression via RNA sequencing…

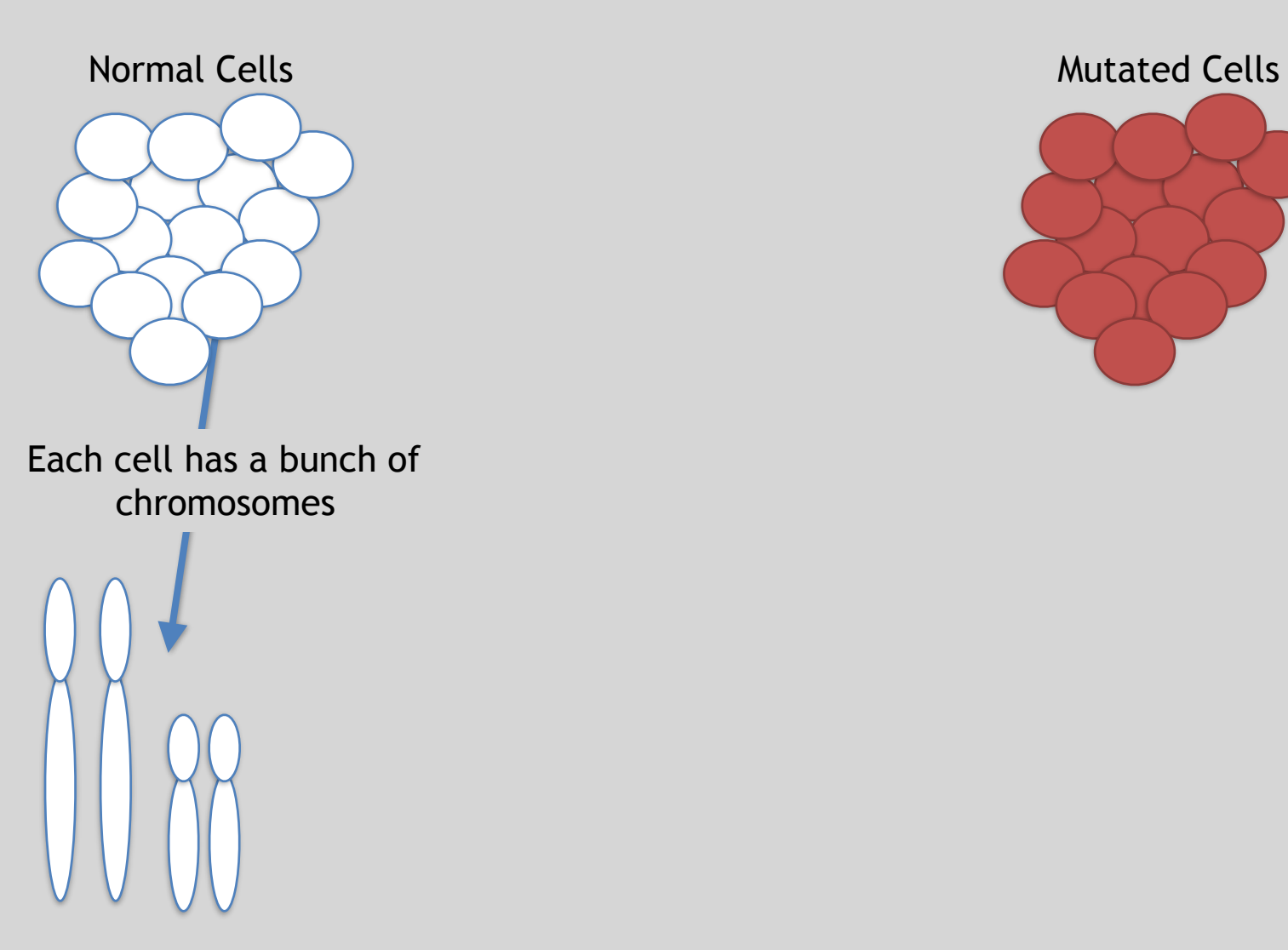

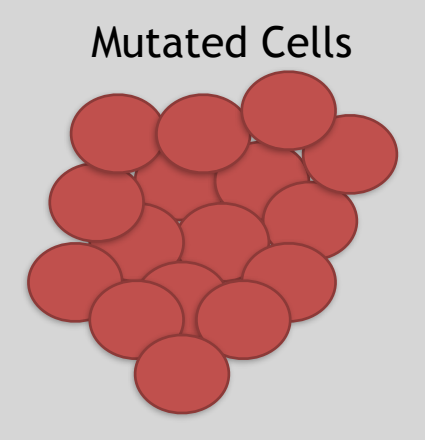

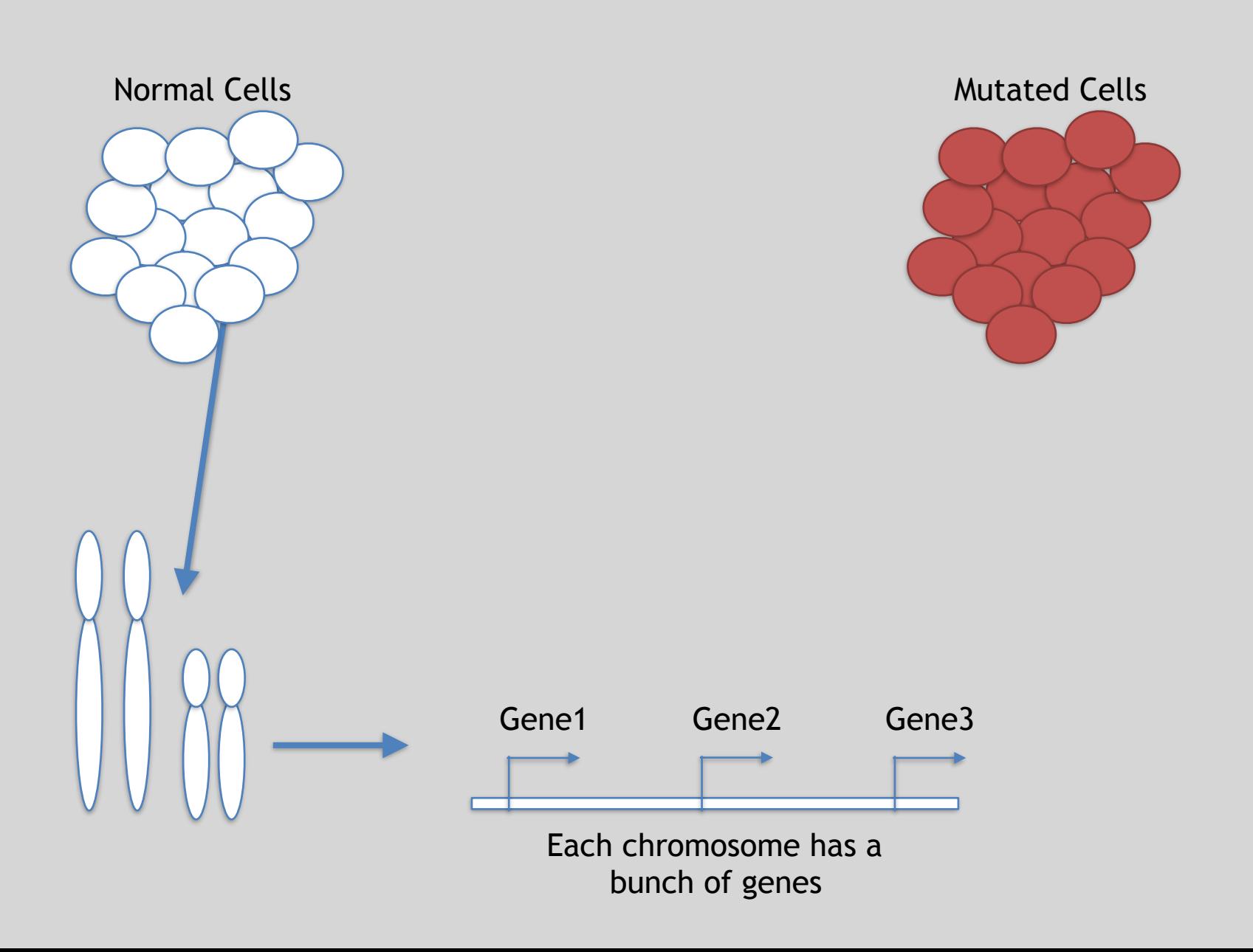

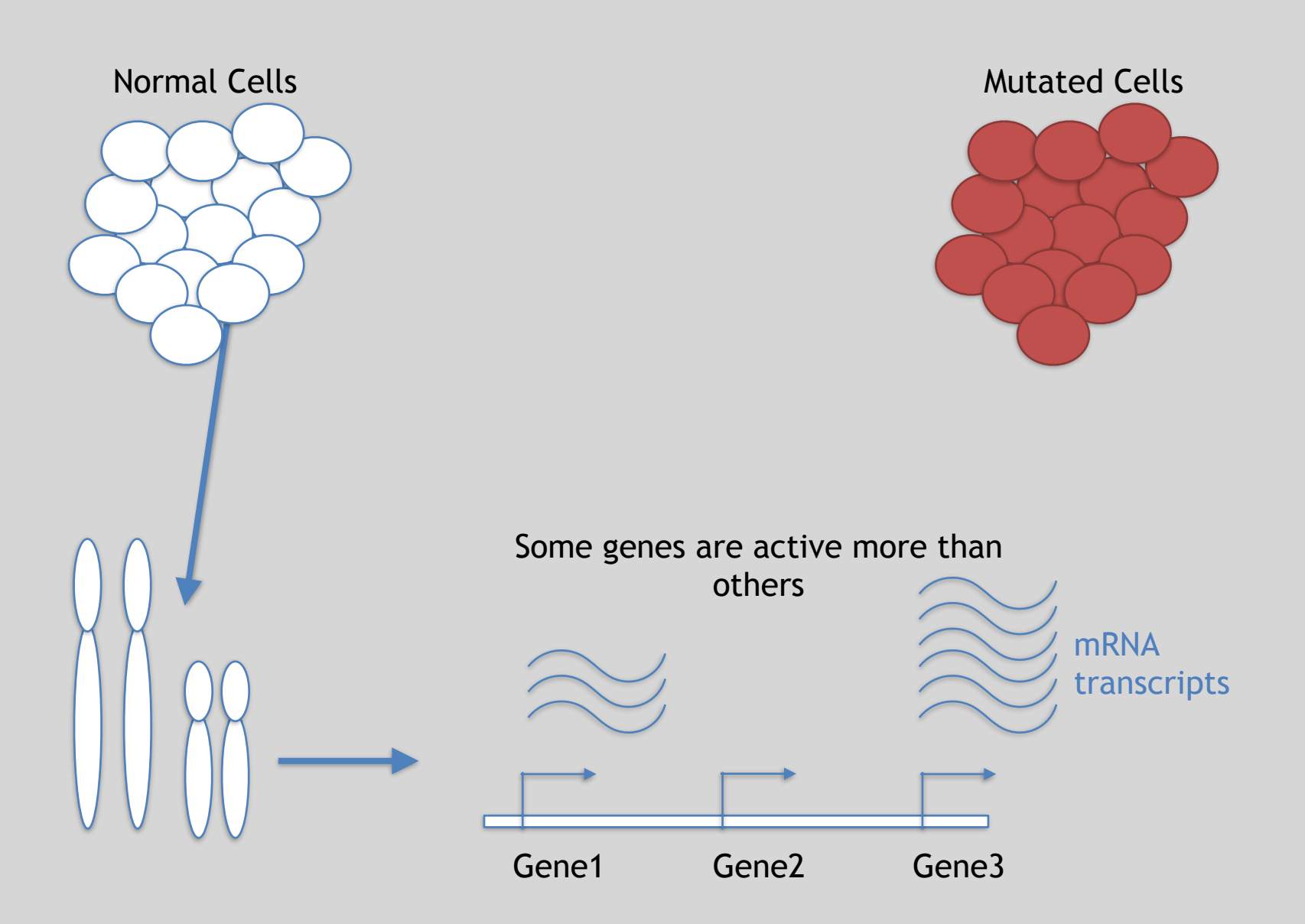

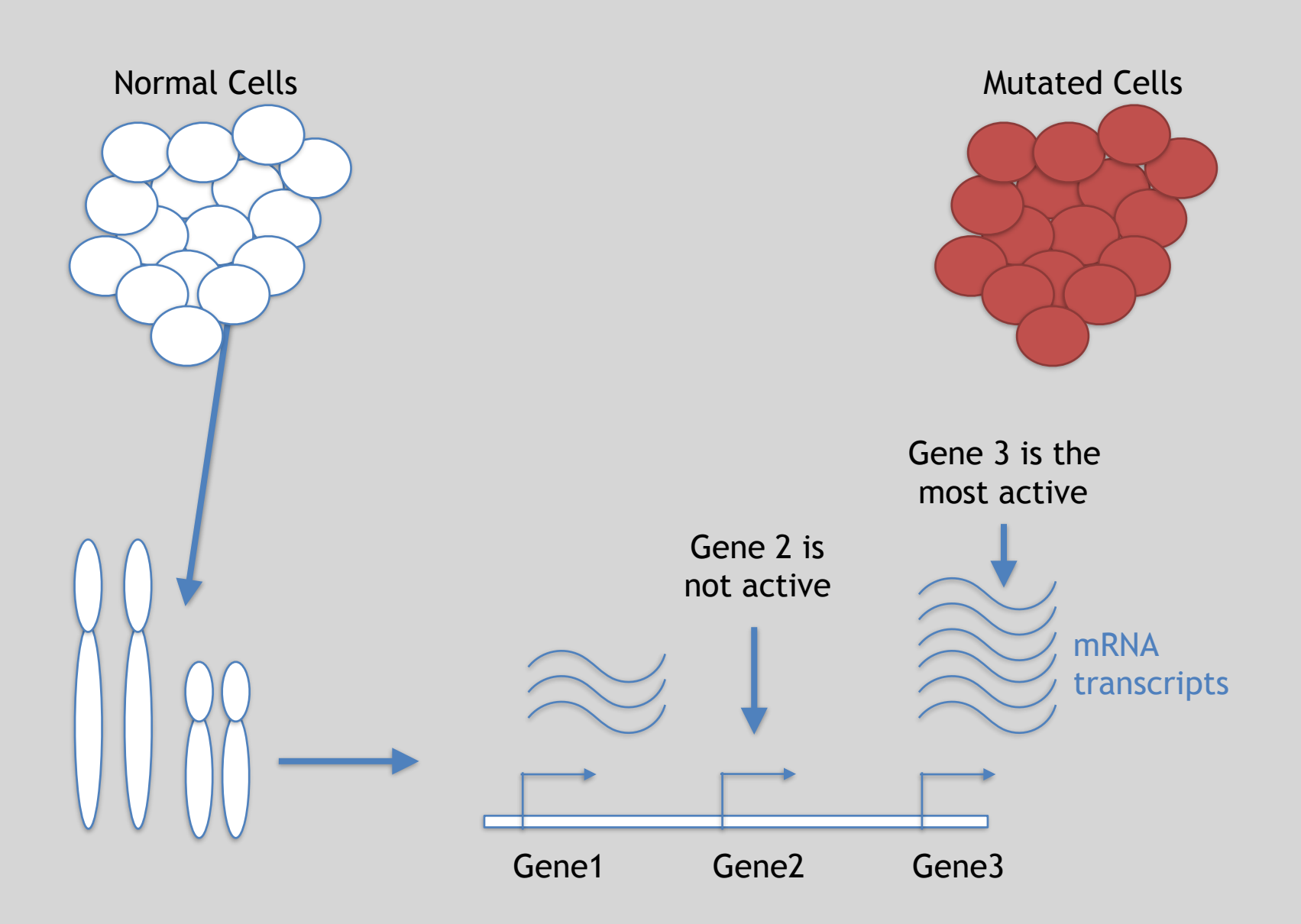

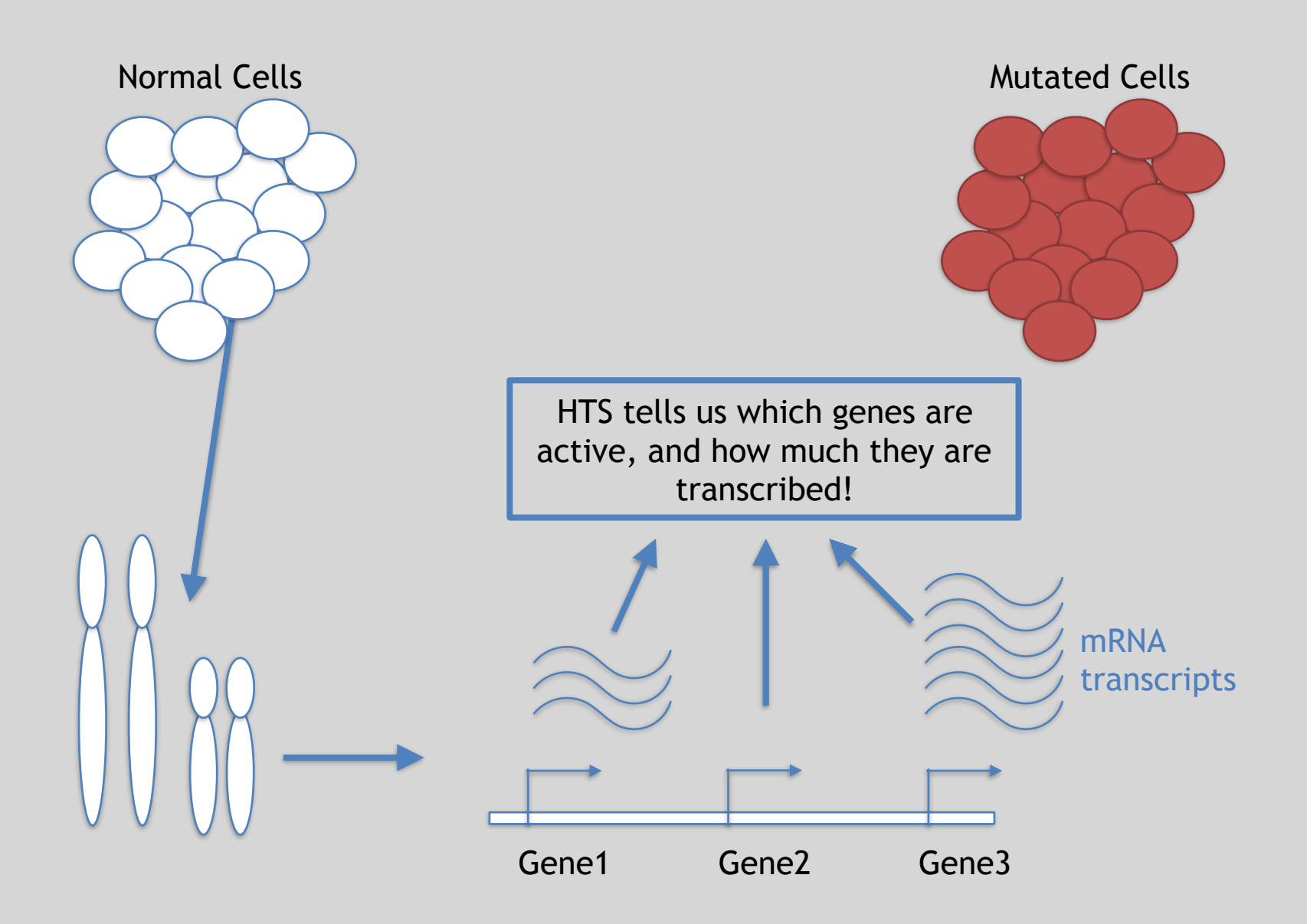

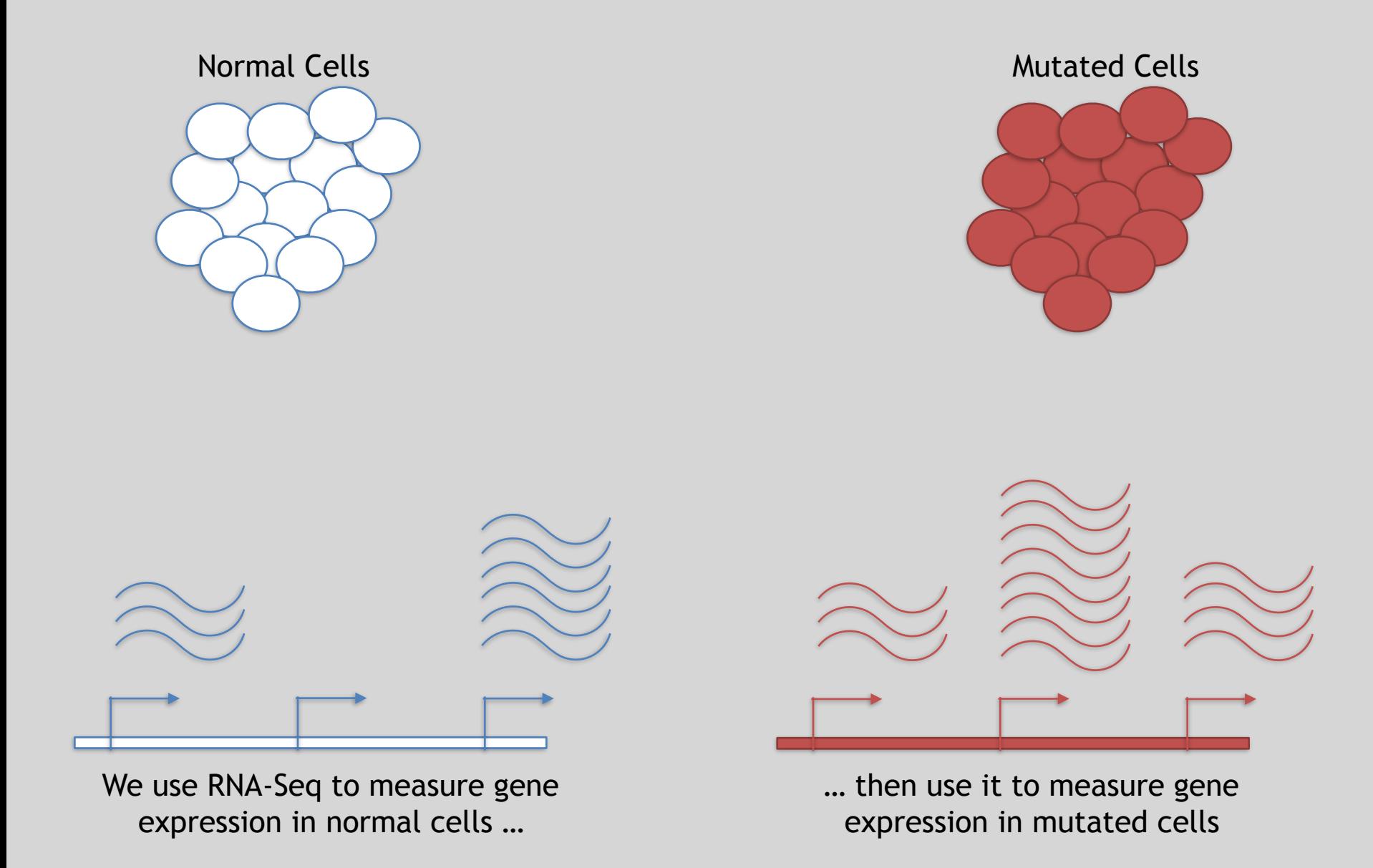

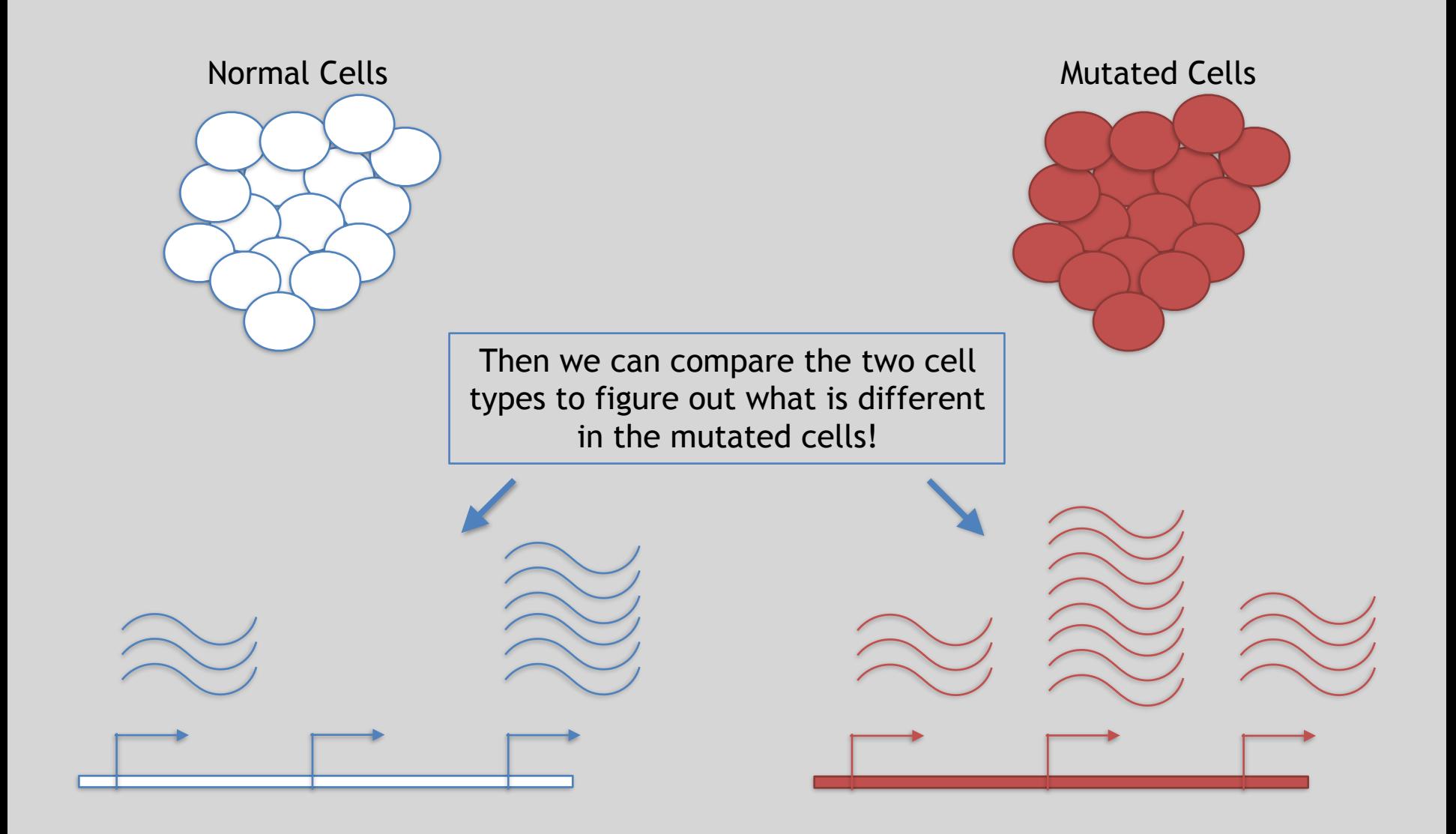

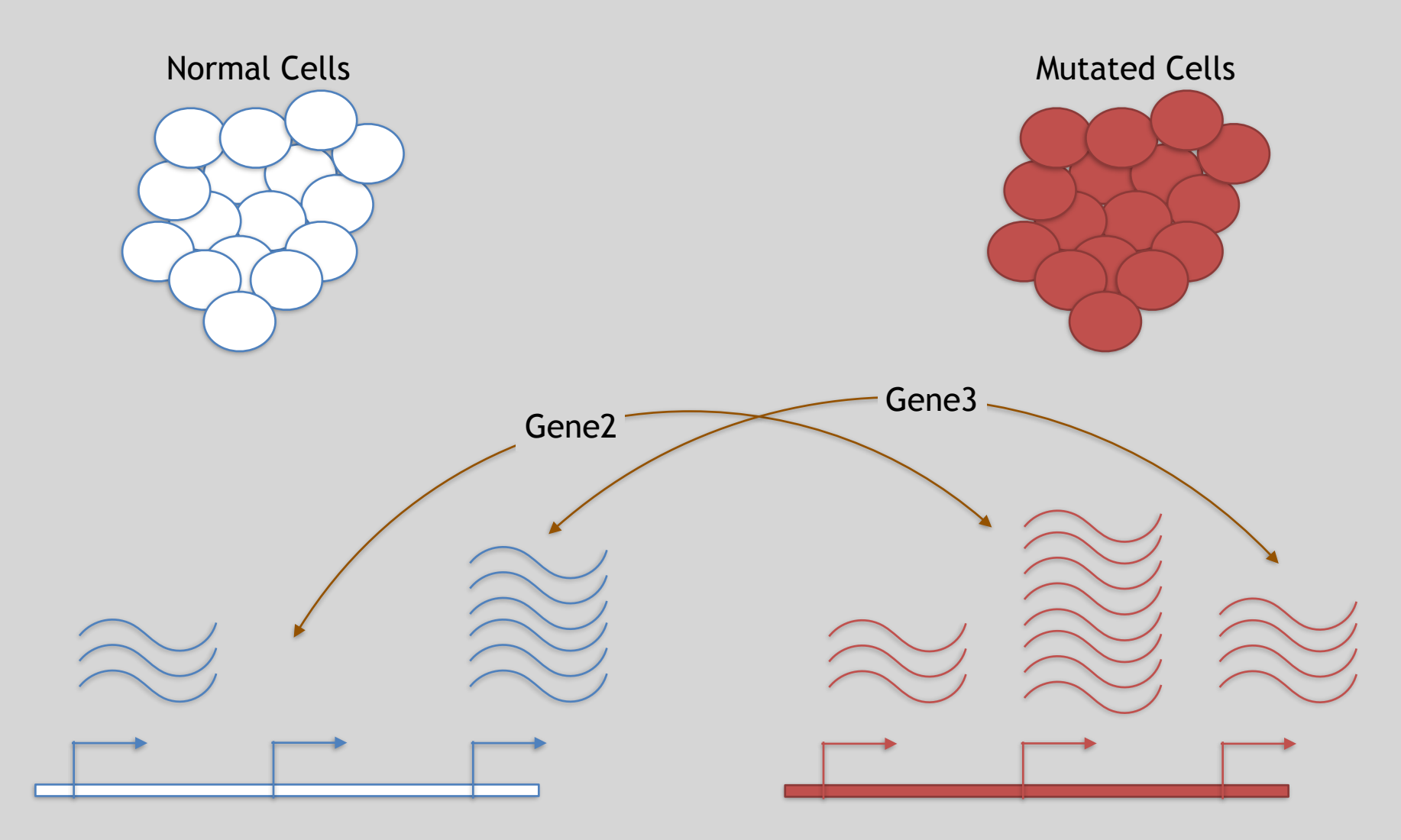

Differences apparent for Gene 2 and to a lesser extent Gene 3

#### 3 Main Steps for RNA-Seq:

#### **1) Prepare a sequencing library**

(RNA to cDNA conversion via reverse transcription)

#### **2) Sequence**

(Using the same technologies as DNA sequencing)

#### **3) Data analysis**

(Often the major bottleneck to overall success!)

We will discuss each of these steps in detail (particularly the 3rd) next day!

#### Today we will get to the start of step 3!

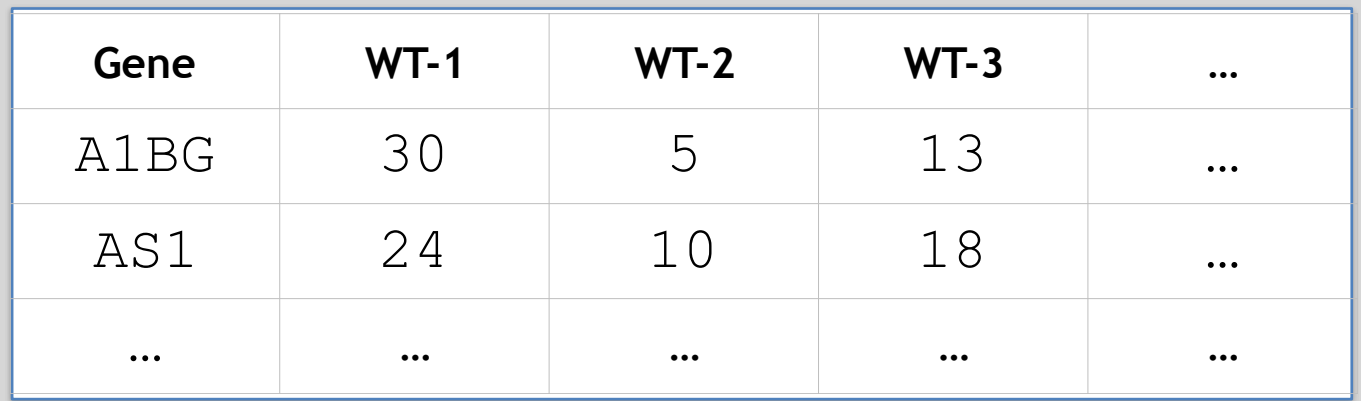

We **sequenced**, **aligned**, **counted** the reads per gene in each sample to arrive at our data matrix

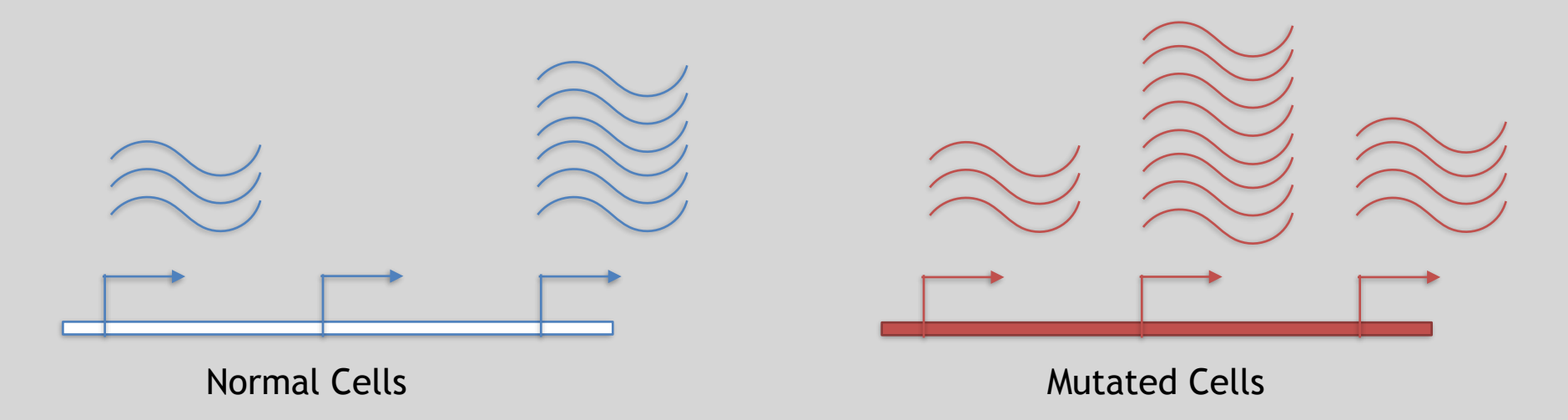

#### **TODAYS MENU:**

- **‣ What is a Genome?**
	- Genome sequencing and the Human genome project
- **‣ What can we do with a Genome?**
	- Comparative genomics
- **‣ Modern Genome Sequencing**
	- 1st, 2nd and 3rd generation sequencing
- **‣ Workflow for NGS**
	- RNA-Sequencing and discovering variation

#### Additional Reference Slides

**Do it Yourself!**

#### (On FASTQ format, ASCII Encoded Base Qualities, FastQC, Alignment and SAM/BAM formats)

Hands-on worksheet:

[https://bioboot.github.io/bimm143\\_W18/lectures/#13](https://bioboot.github.io/bimm143_W18/lectures/#13)

# Raw data usually in **FASTQ format**

**1**

**2**

**3**

**4**

@NS500177:196:HFTTTAFXX:1:11101:10916:1458 2:N:0:CGCGGCTG ACACGACGATGAGGTGACAGTCACGGAGGATAAGATCAATGCCCTCATTAAAGCAGCCGGTGTAA + AAAAAEEEEEEEEEEE//AEEEAEEEEEEEEEEE/EE/<<EE/AAEEAEE///EEEEAEEEAEA<

#### **Each sequencing "read" consists of 4 lines of data :**

- 1. The first line (which always starts with '**@**') is a unique ID for the sequence that follows **1**
- The second line contains the bases called for the sequenced fragment **2**
- The third line is always a "+" character **3**
- The forth line contains the quality scores for each base in the sequenced fragment (these are ASCII encoded…) **4**

# **ASCII Encoded Base Qualities**

@NS500177:196:HFTTTAFXX:1:11101:10916:1458 2:N:0:CGCGGCTG ACACGACGATGAGGTGACAGTCACGGAGGATAAGATCAATGCCCTCATTAAAGCAGCCGGTGTAA  $+$ AAAAAEEEEEEEEEEE//AEEEAEEEEEEEEEEE/EE/<<EE/AAEEAEE///EEEEAEEEAEA< **<sup>4</sup>**

- Each sequence base has a corresponding numeric quality score encoded by a single ASCII character typically on the 4th line (see 4 above)
- ASCII characters represent integers between 0 and 127
- Printable ASCII characters range from 33 to 126
- Unfortunately there are 3 quality score formats that you may come across…

# **Interpreting Base Qualities in R**

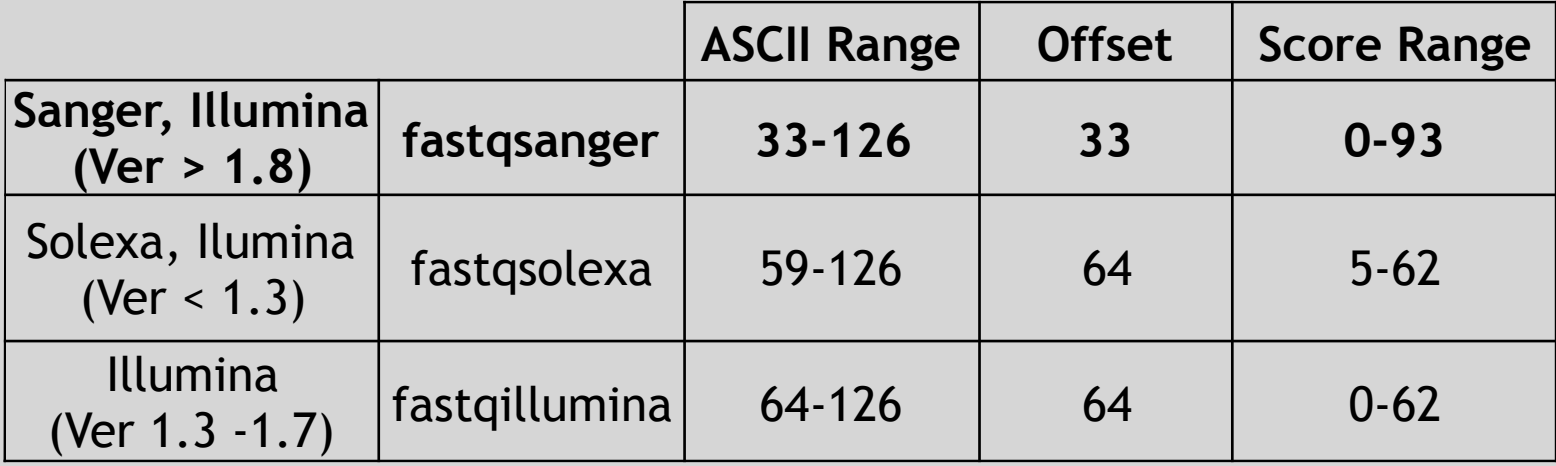

- > library(seqinr)
- > library(gtools)
- > phred <- asc( s2c("DDDDCDEDCDDDDBBDDDCC@") ) 33
- > phred

```
## D D D D C D E D C D D D D B B D D D C C @ 
## 35 35 35 35 34 35 36 35 34 35 35 35 35 33 33 35 35 35 34 34 31
```

```
> prob <- 10**(-phred/10)
```
## FastQC Report

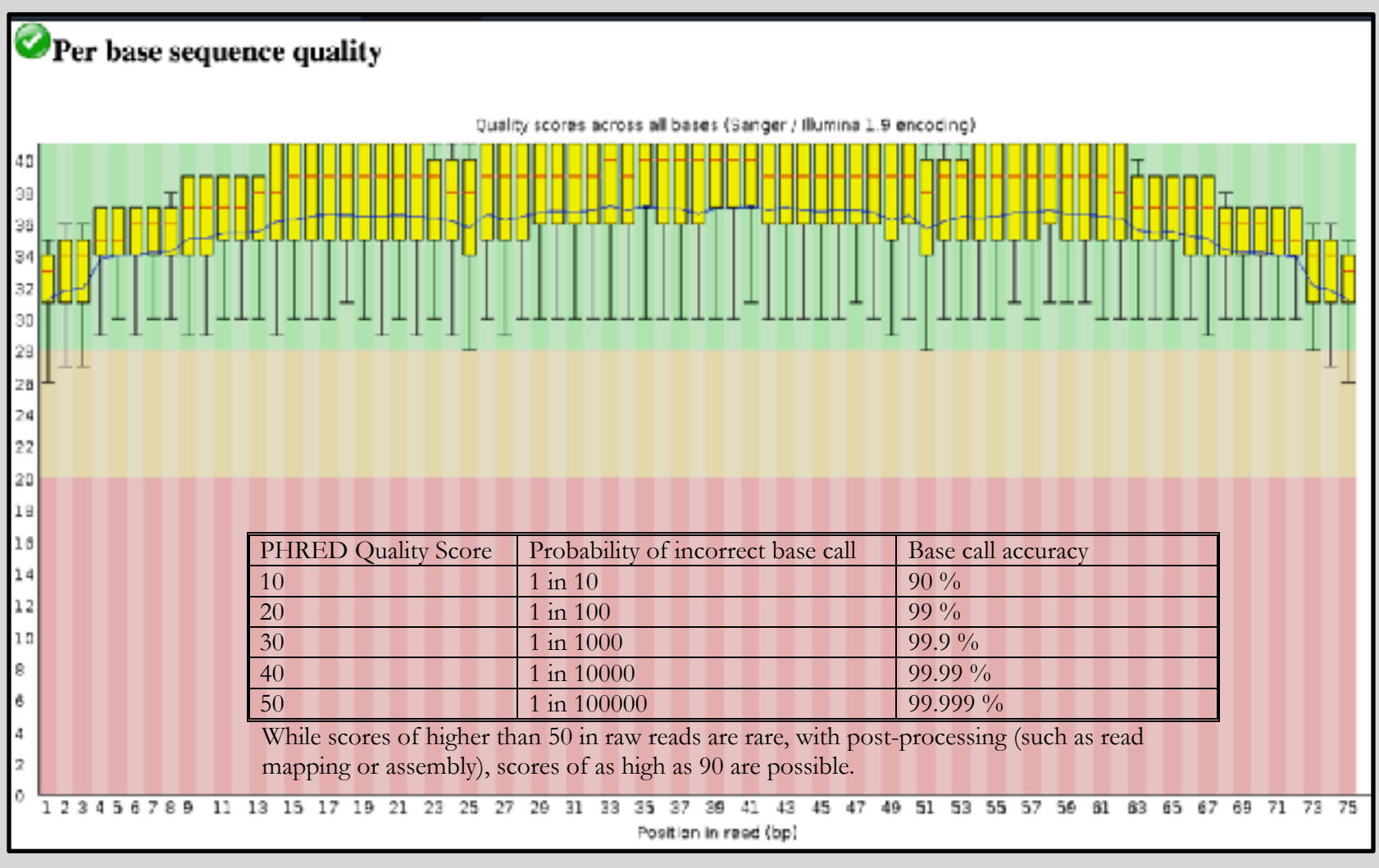

# FASTQC

FASTQC is one approach which provides a visual interpretation of the raw sequence reads

– <http://www.bioinformatics.babraham.ac.uk/projects/fastqc/>

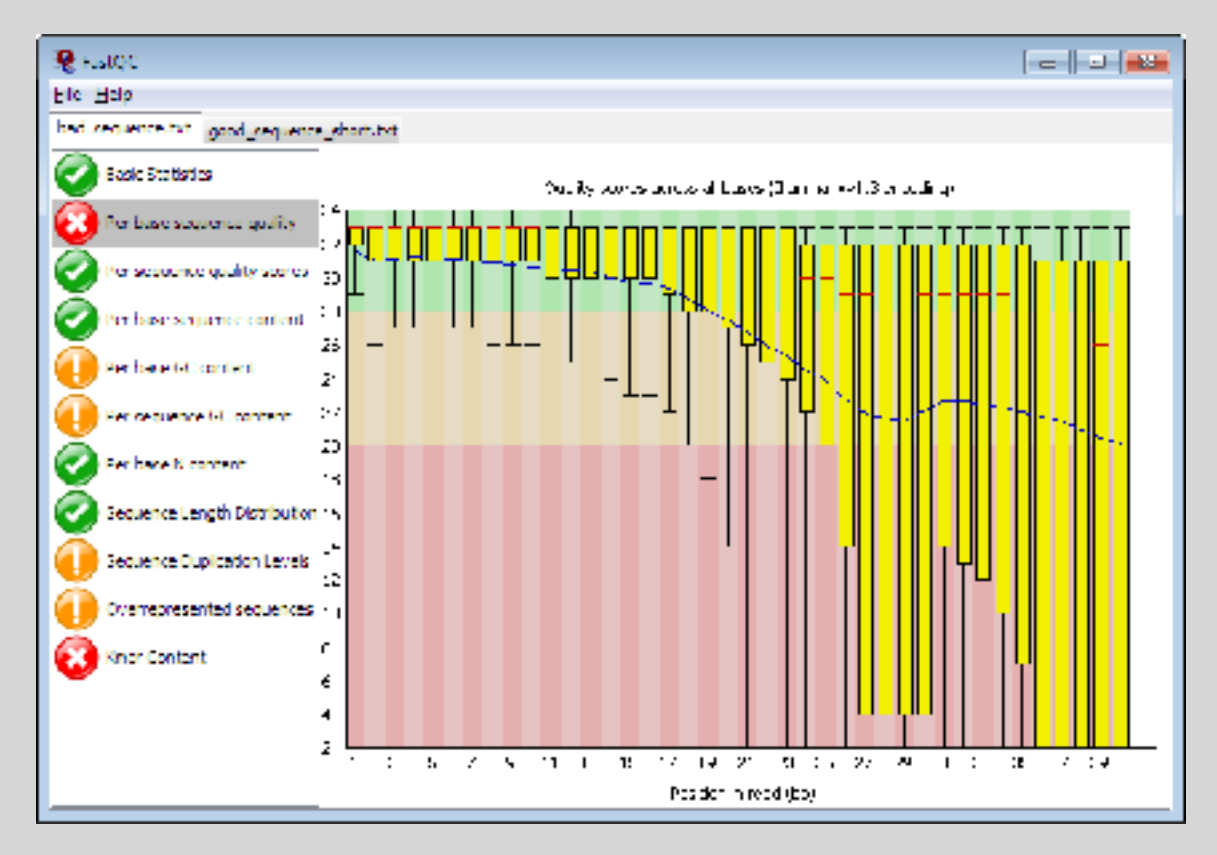

### Sequence Alignment

- Once sequence quality has been assessed, the next step is to align the sequence to a reference genome
- There are *many* distinct tools for doing this; which one you choose is often a reflection of your specific experiment and personal preference

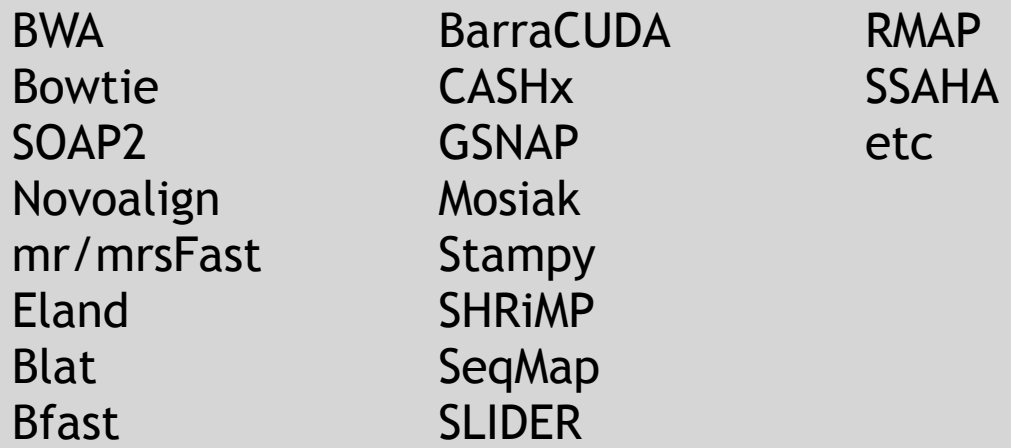

### SAM Format

• **S**equence **A**lignment/**M**ap (**SAM**) format is the almost-universal sequence alignment format for NGS

– binary version is BAM

- It consists of a header section (lines start with '@') and an alignment section
- The official specification can be found here:

– <http://samtools.sourceforge.net/SAM1.pdf>

#### Example SAM File

#### Header section

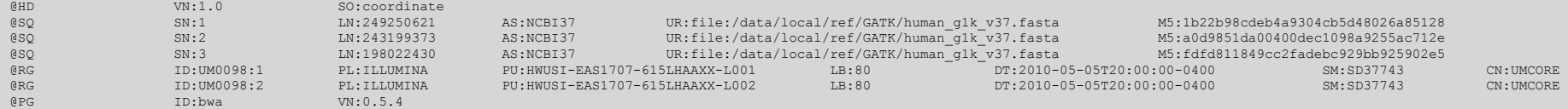

#### Alignment section

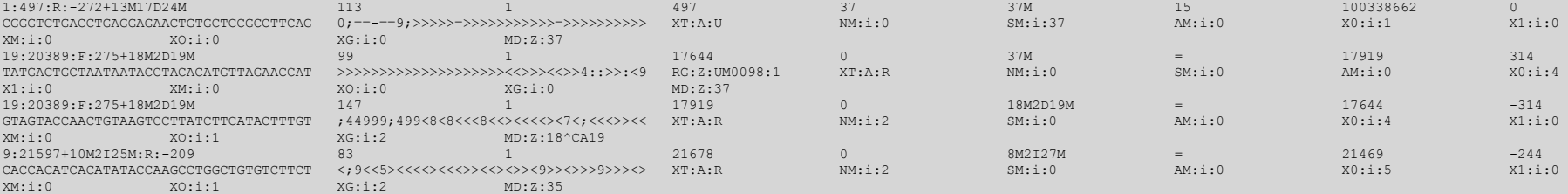

### SAM header section

- Header lines contain vital metadata about the reference sequences, read and sample information, and (optionally) processing steps and comments. Each header line begins with an **@**, followed by a two-letter code that distinguishes the different type of metadata records in the header. Following this two-letter code are tabdelimited key-value pairs in the format **KEY**:**VALUE** (the SAM format specification names these tags and values).
- Because SAM files are plain text (unlike their binary counterpart, BAM), we can take a peek at a few lines of the header with head, See:

[https://bioboot.github.io/bggn213\\_f17/class-material/sam\\_format/](https://bioboot.github.io/bggn213_f17/class-material/sam_format/)

## SAM Utilities

• **Samtools** is a common toolkit for analyzing and manipulating files in SAM/ BAM format

– <http://samtools.sourceforge.net/>

- **Picard** is a another set of utilities that can used to manipulate and modify SAM files – <http://picard.sourceforge.net/>
- These can be used for viewing, parsing, sorting, and filtering SAM files as well as adding new information (e.g. Read Groups)

# Genome Analysis Toolkit (**GATK**)

- Developed in part to aid in the analysis of 1000 Genomes Project data
- Includes many tools for manipulating, filtering, and utilizing next generation sequence data
- <http://www.broadinstitute.org/gatk/>

### Additional Reference Slides on Sequencing Methods

**Do it Yourself!**

#### Roche 454 - Pyrosequencing

#### a Roche/454, Life/APG, Polonator

**Emulsion PCR** 

One DNA molecule per bead. Clonal amplification to thousands of copies occurs in microreactors in an emulsion

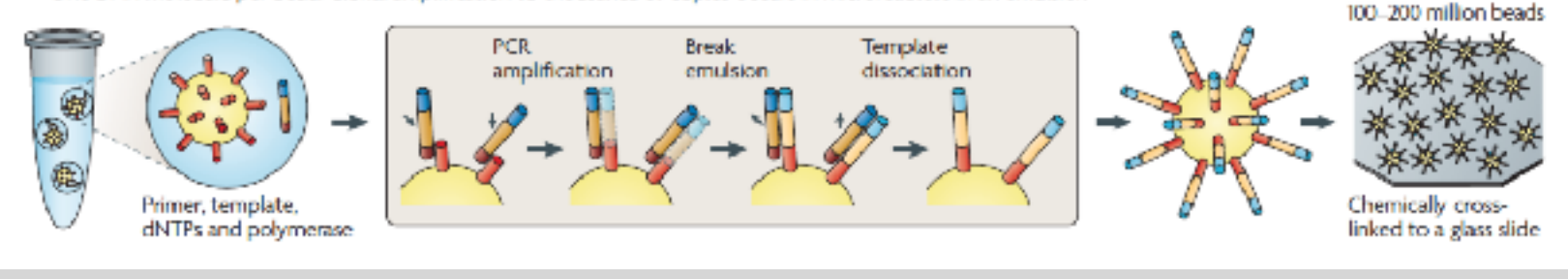

**Noche V54 - Pyramquesting** 

1-2 million template beads loaded into PIP wells.

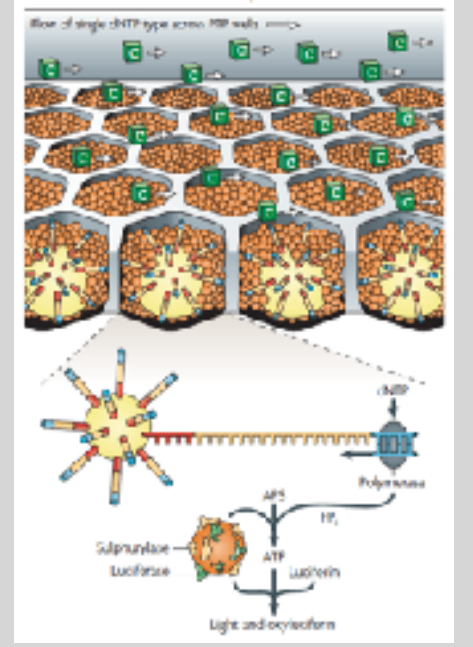

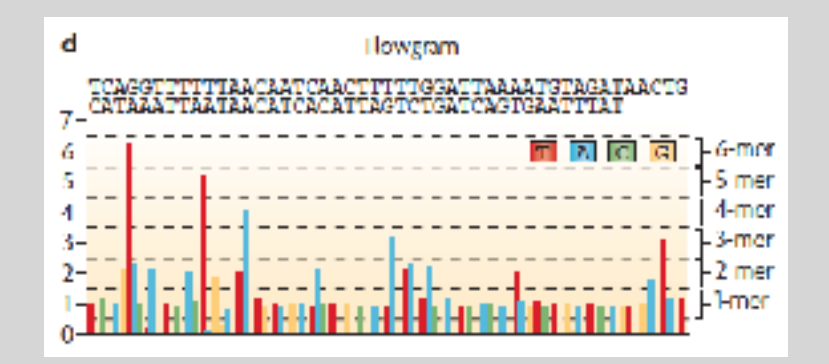

#### Life Technologies SOLiD – Sequence by Ligation

#### a Roche/454, Life/APG, Polonator

**Emulsion PCR** 

One DNA molecule per bead. Clonal amplification to thousands of copies occurs in microreactors in an emulsion

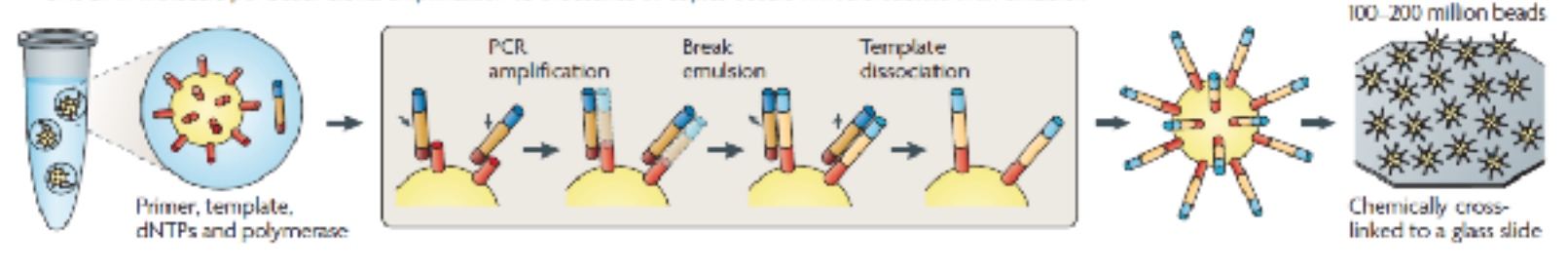

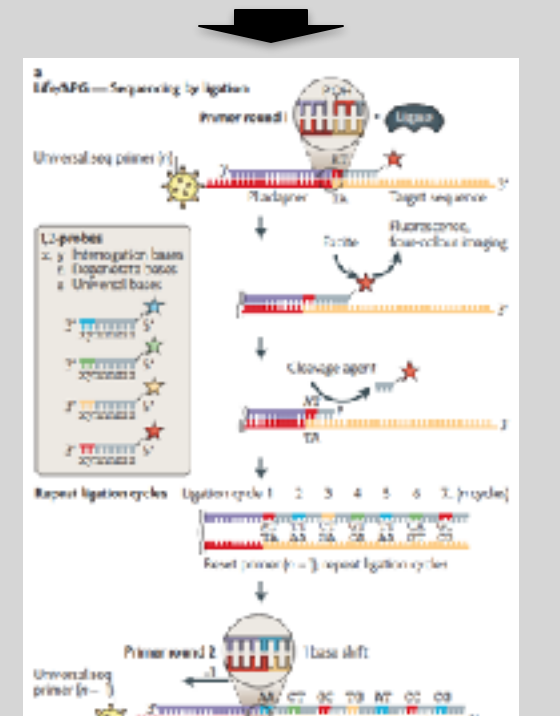

CA CO AC TA 00

Roset primer three more tunes

**OP** 

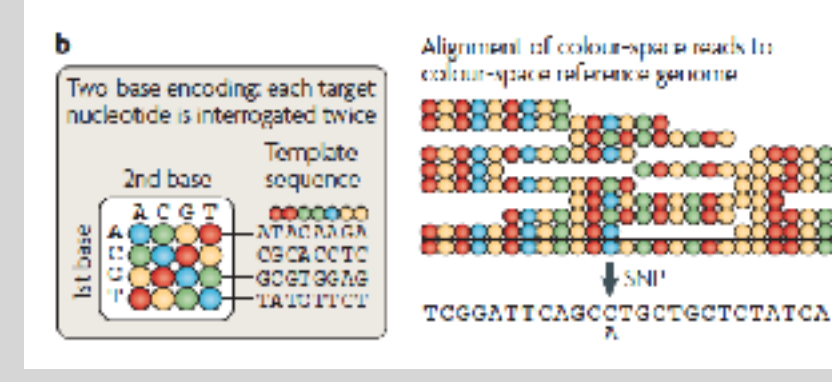

#### Complete Genomics – Nanoball Sequencing

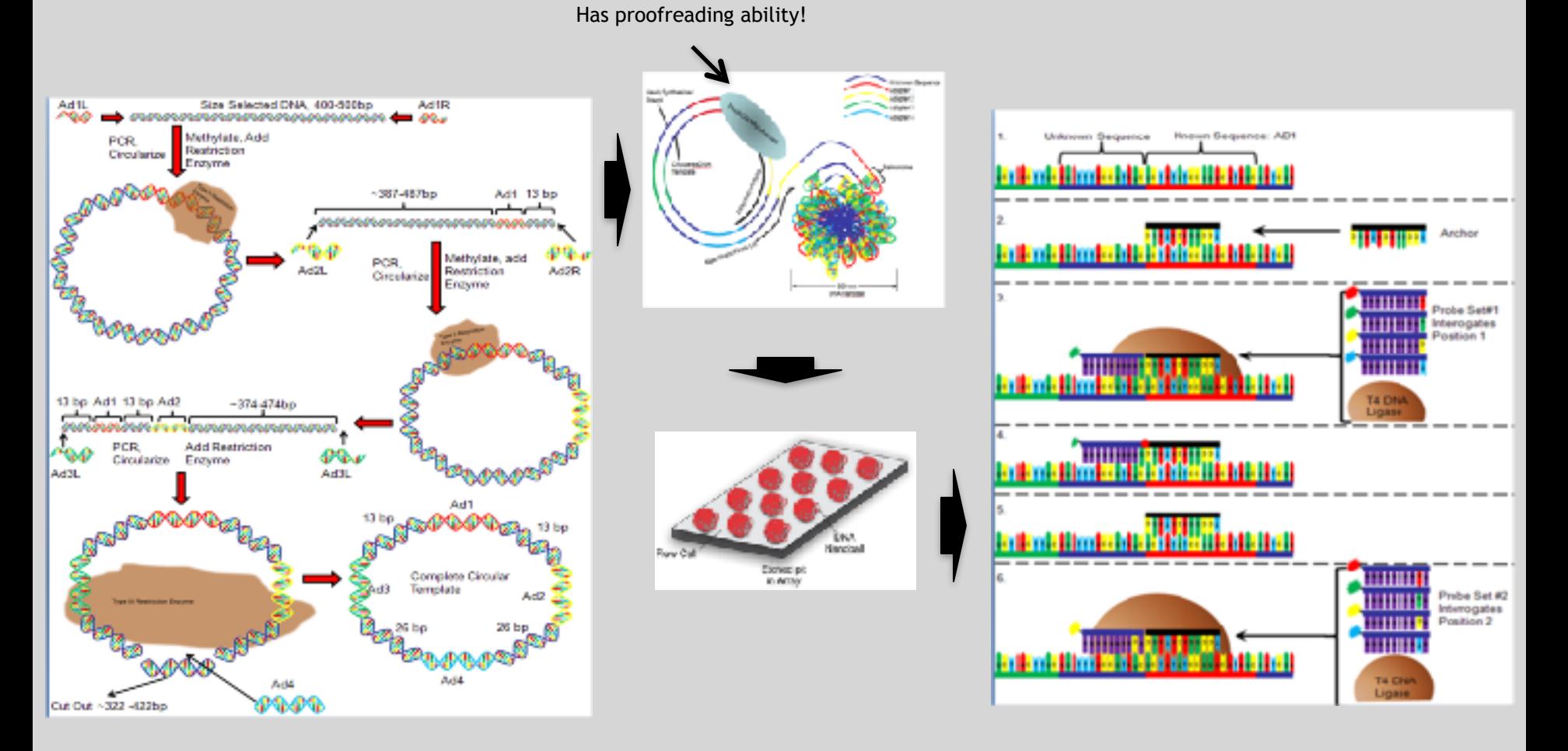

## "Benchtop" Sequencers

- Lower cost, lower throughput alternative for smaller scale projects
- Currently three significant platforms
	- Roche 454 GS Junior
	- Life Technology Ion Torrent
		- Personal Genome Machine (PGM)
		- Proton
	- Illumina MiSeq

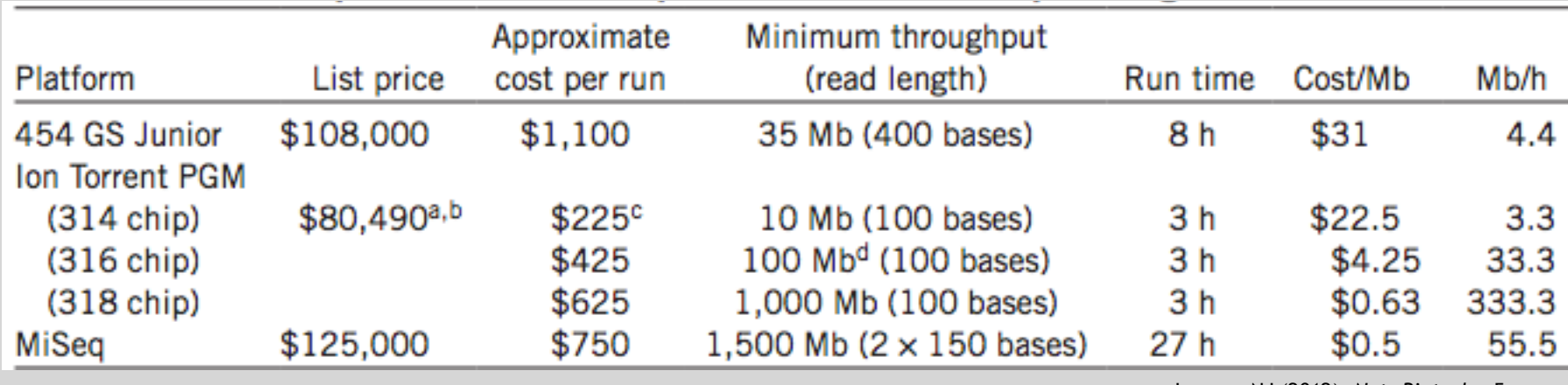

Loman, NJ (2012), *Nat. Biotech.*, 5, pp. 434-439

### PGM - Ion Semiconductor Sequencing

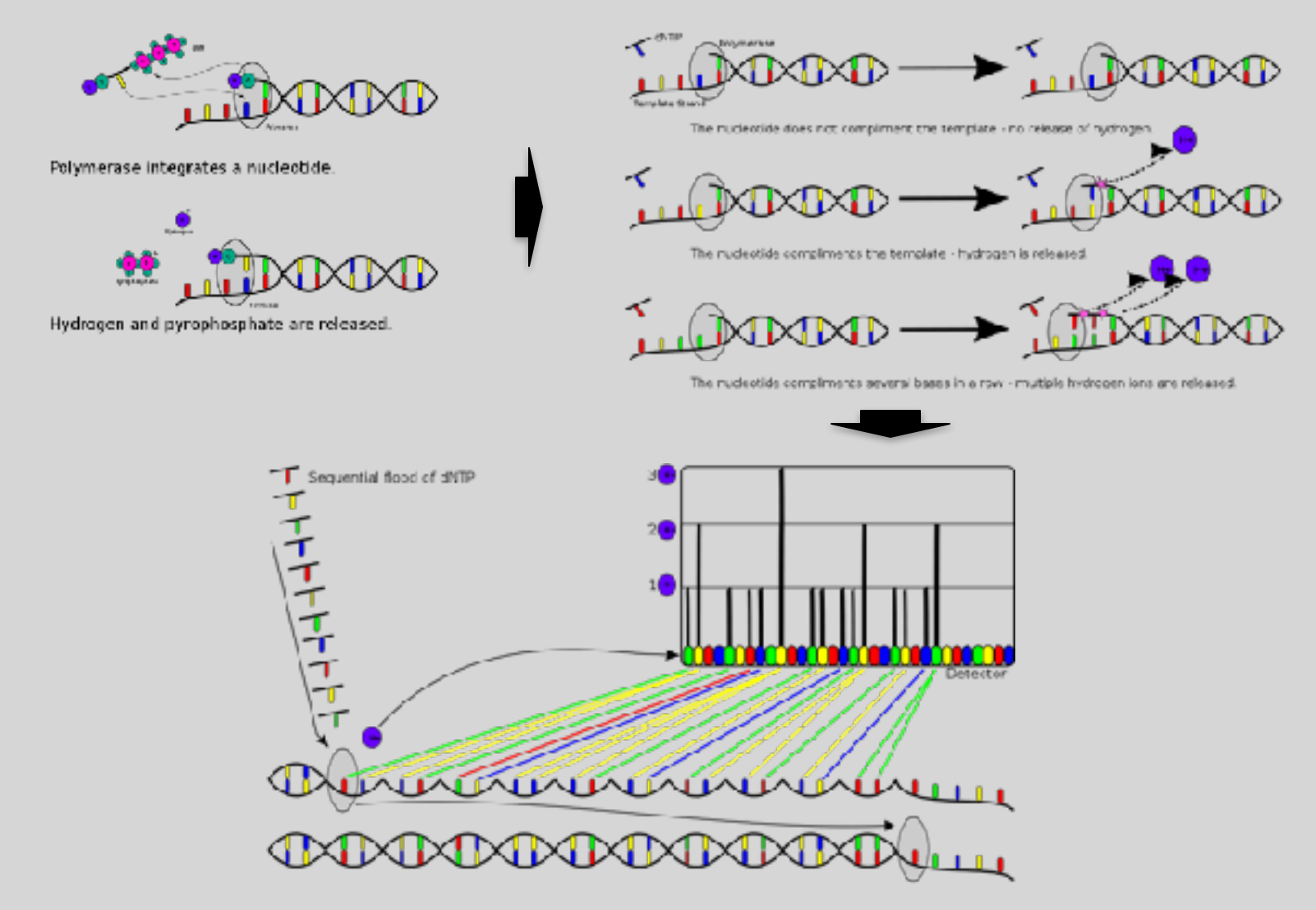